# **UNIVERSIDADE FEDERAL DOS VALES DO JEQUITINHONHA E MUCURI – UFVJM Programa de Pós-Graduação** *Stricto Sensu* **em Ciências Humanas**

**Saymon Lana Costa**

# **ELABORAÇÃO DE UM INSTRUMENTO PARA O ENSINO DE GEOGRAFIA**

# **A PARTIR DOS RECURSOS DO** *GOOGLE EARTH®*

**Diamantina – MG** 

**2020** 

 **Saymon Lana Costa**

# **ELABORAÇÃO DE UM INSTRUMENTO PARA O ENSINO DE GEOGRAFIA**

### **A PARTIR DOS RECURSOS DO** *GOOGLE EARTH®*

Dissertação apresentada ao curso de Mestrado Profissional Interdisciplinar em Ciências Humanas da Faculdade Interdisciplinar em Humanidades da Universidade Federal dos Vales do Jequitinhonha e Mucuri (UFVJM), campus de Diamantina – MG como requisito parcial para obtenção do título de Mestre em Ciências Humanas.

Orientadora: Prof<sup>a</sup>. Dr<sup>a</sup>. Elayne de Moura Braga

**Diamantina – MG** 

**2020** 

Elaborado com os dados fornecidos pelo(a) autor(a).

 $\mathbf{r}$ 

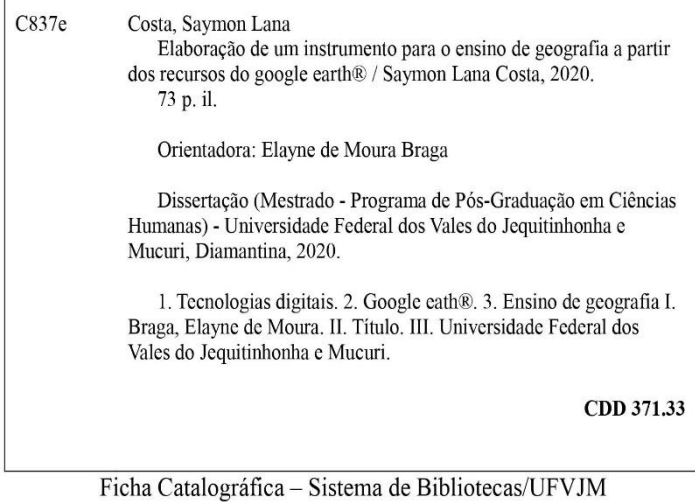

Bibliotecária: Viviane Pedrosa - CRB6/2641

#### **SAYMON LANA COSTA**

#### ELABORAÇÃO DE UM INSTRUMENTO PARA O ENSINO DE GEOGRAFIA A PARTIR DOS RECURSOS DO GOOGLE EARTH®

Dissertação apresentada ao<br>MESTRADO EM CIÊNCIAS<br>HUMANAS, nível de MESTRADO como parte dos requisitos para obtenção do título de MESTRE EM<br>CIÊNCIAS HUMANAS

Orientador (a): Prof.<sup>a</sup> Dr.<sup>a</sup> Elayne De Moura Braga

Data da aprovação : 23/03/2020

URA BRAGA - UFVJM Prof.Dr.<sup>ª</sup> ELA Prof.Dr. LEONARDOLANA DE CARVALHO-UFVIM anielle tinzan

Ċ Prof.Dr.<sup>\*</sup> DANIELLE PIUZANA MUCIDA - UFVJM

 $\overline{\phantom{a}}$ 

**DIAMANTINA** 

# **AGRADECIMENTOS**

Primeiramente a minha Mãe, Pai, irmã, namorada e Família pelo apoio incondicional durante toda minha vida e por acreditar que a realização desse sonho seria possível.

Ao minha orientadora, Elayne Braga, pela parceria e as boas sugestões para o planejamento e a construção da pesquisa.

A todos componentes da banca avaliadora, pelas reflexões, conselhos e indicações.

A todos meus amigos que, independente da distância, contribuíram de alguma forma para que eu alcançasse esse objetivo, especialmente a Republica Sonegada de Ouro Preto – MG, pelos ensinamentos da vida que carregarei para sempre.

#### **RESUMO**

O interesse pelo tema desta pesquisa surge da busca em compreender as práticas do ensino da Geografia e das observações de que muitas vezes o aluno não encontra proximidade entre a sua vida cotidiana e os temas geográficos. Além do interesse em estudar o ensino da Geografia, há também o interesse em compreender o contexto escolar, principalmente, compreender o aluno, que na sua maioria, lida com as tecnologias digitais diariamente. Nesta perspectiva, a presente pesquisa visa vincular o uso de tecnologias digitais para o ensino da Geografia, de forma a facilitar o processo de enino-aprendizagem. Os objetivos traçados foram: elencar alguns recursos que o *software Google Earth®* oferece para o professor mediar os conteúdos de Geografia e estimular o uso de tecnologias digitais como instrumentos importantes na produção do conhecimento geográfico. O procedimento metodológico foi realizado através da análise de uma revisão de literatura, com a finalidade de construir um referencial teórico/conceitual e um estudo aprofundado dos recursos disponibilizados pelo *software* que podem contribuir para o ensino de Geografia. Foram selecionados dez recursos para o estudo mas apenas cinco deles foram elencados como instrumentos relevantes para se trabalhar os conteúdos de Geografia (Regulador de *Zoom*, Adicionar Caminho, Imagens Históricas, *Street View* e Perfil Topográfico). O *Google Earth®* pode ser usado para facilitar o trabalho do professor com os conteúdos de Geografia e levar o aluno a desenvolver uma visão de mundo mais dinâmica e integrada, o que pode ser visto como uma possibilidade de adicionar novas metodologias para o ensino de Geografia, tendo em vista a falta de recursos para trabalhar os conceitos e temas Geográficos. Todo este processo contribui para diminuir a dificuldade do desenvolvimento do aluno enquanto sujeito atuante. Como resultado, a partir do estudo dos recursos do *Google Eath®*, foi elaborado um manual, que poderá ser disponibilizado a professores de Geografia no Ensino Básico. Este instrumento representa uma possibilidade de aliar métodos tradicionais de aprendizagem com tecnologias digitais para que haja um aprimoramento efetivo do processo de ensino e aprendizagem.

**Palavras Chaves:** Tecnologias Digitais, *Google Eath®*, Ensino de Geografia

#### **ABSTRACT**

The interest in the theme of this research arises from the search to understand the teaching practices of Geography and from the observations that the student often does not find proximity between his daily life and the geographical themes. In addition to the interest in studying the teaching of Geography, there is also an interest in understanding the school context, especially understanding the student, who mostly deals with digital technologies on a daily basis. In this perspective, this research aims to link the use of digital technologies for the teaching of Geography, in order to facilitate the process of eninolearning. The objectives outlined were: to list some resources that the Google Earth® software offers for the teacher to mediate the contents of Geography and to stimulate the use of digital technologies as important instruments in the production of geographic knowledge. The methodological procedure was carried out through the analysis of a literature review, in order to build a theoretical / conceptual framework and an in-depth study of the resources made available by the software that can contribute to the teaching of Geography. Ten resources were selected for the study, but only five of them were listed as relevant instruments for working on the contents of Geography (Zoom Regulator, Add Path, Historical Images, Street View and Topographic Profile). Google Earth® can be used to facilitate the teacher's work with Geography content and lead the student to develop a more dynamic and integrated worldview, which can be seen as a possibility to add new methodologies for teaching Geography , in view of the lack of resources to work on Geographic concepts and themes. This whole process contributes to reduce the difficulty of the student's development as an active subject. As a result, from the study of the resources of Google Eath®, a manual was elaborated, which can be made available to teachers of Geography in Basic Education. This instrument represents a possibility to combine traditional learning methods with digital technologies so that there is an effective improvement of the teaching and learning process.

**Keywords:** Digital Technologies, Google Earth®, Geography Teaching

# **LISTA DE FIGURAS**

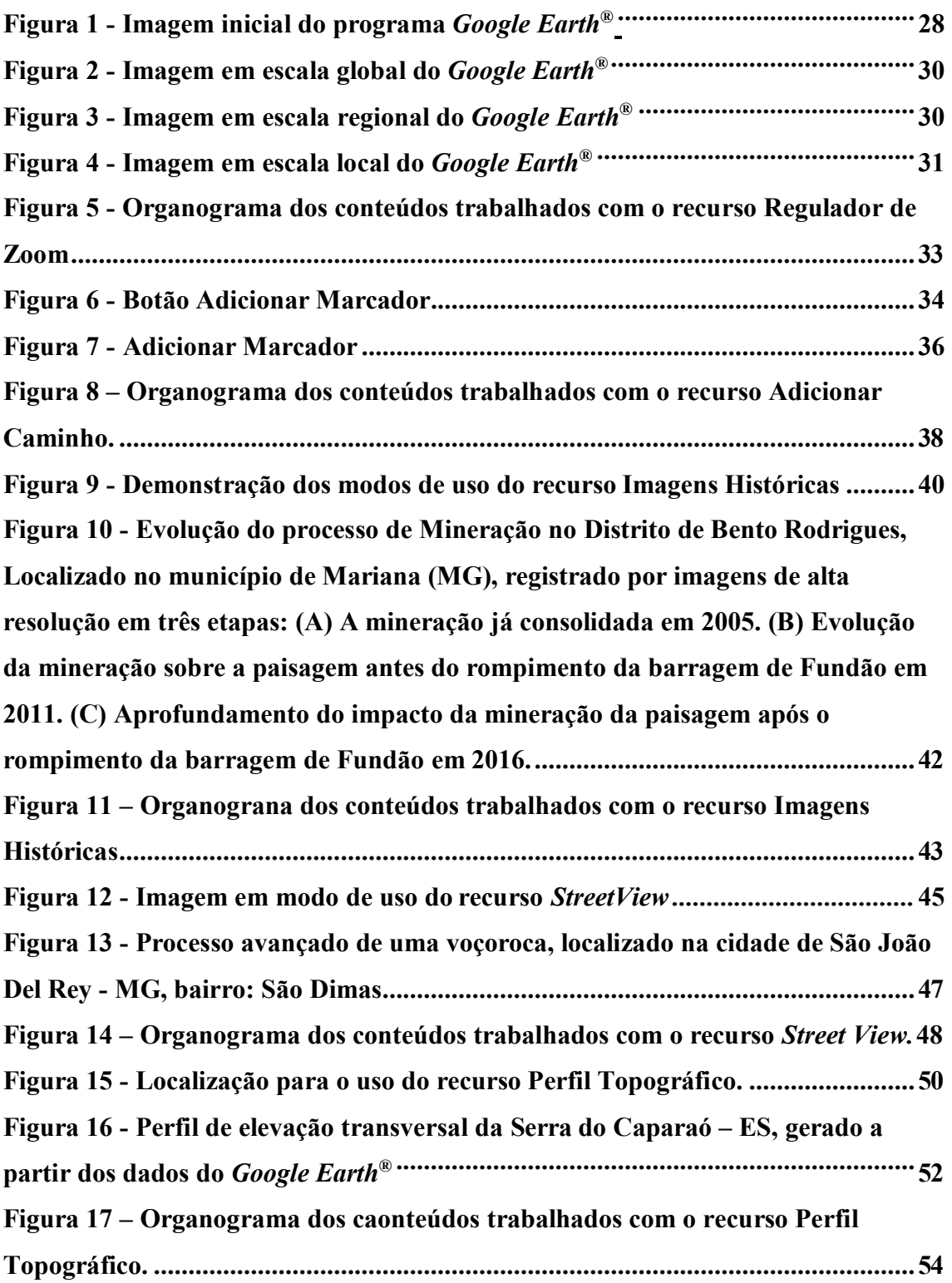

# **SUMÁRIO**

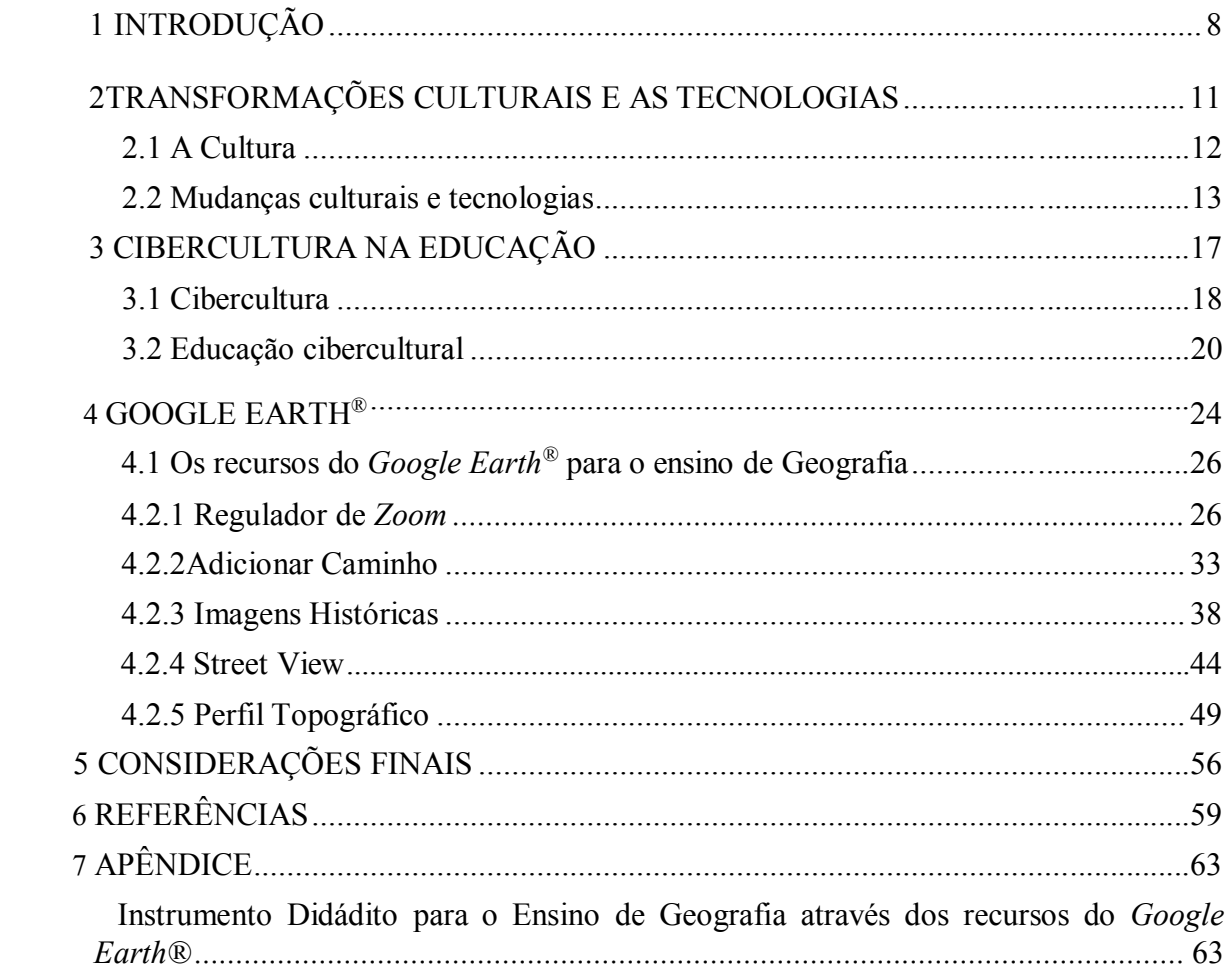

## <span id="page-9-0"></span>**1 INTRODUÇÃO**

A globalização, impulsionada pelo período técnico-científico-informacional segundo Milton Santos, disponibilizou diversos produtos que possibilitam problematizar os conceitos e temas, de forma cada vez mais aprimorada, da ciência geográfica (SANTOS, 1994). Neste sentido, as tecnologias digitais podem atuar como facilitadoras no entendimento dos temas da Geografia. Para isso, é interessante que o professor use as tecnologias digitais juntamente com os métodos tradicionais de ensino (CASTELLAR, 2014).

Ainda hoje, o ensino de Geografia é realizado de forma tradicional, por meio de mapas, cartas topográficas, técnicas de medições e monitoramento com observações em campo (ALMEIDA, 2011) Segundo Gatti (2016) os recursos didáticos encontram-se defasados e professores ainda se vinculam essencialmente aos livros didáticos, que atuam como transmissores de determinadas visões da sociedade. Contudo, a transformação do Espaço não se resume somente ao redor das casas, escolas ou universidades que, de certa forma, priva grande parte dos alunos a compreender a dinâmica dos espaços distante do contexto da própria região (LACOSTE, 2012).

Os Parâmetros Curriculares Nacionais (PCN's) de Geografia elencam como um dos objetivos do terceiro ciclo (6° e 7° anos) do Ensino Fundamental II, construir os conhecimentos geográficos por meio de diferentes fontes de informação e recursos tecnológicos (BRASIL, 1998). A Base Nacional Comum Curricular (BNCC), diretriz mais recente e norteadora para Ensino Fundamental, apresenta como habilidade a ser desenvolvida no ensino de Geografia, explicar como os processos naturais e históricos atuam na produção e na transformação das paisagens naturais e antrópicas nos seus lugares de vivência, comparando com outros lugares distantes de seu contexto (BRASIL, 2016).

Vale ressaltar ainda, a existência de dificuldades e barreiras na integração de tecnologias nas aulas de Geografia (ALMEIDA, 2011). A explicação pode estar ligada à falta de preparo dos professores em sua formação inicial, na ausência de políticas públicas para a formação continuada de professores como cursos de extensão ou de pós- graduação voltados para o desenvolvimento de metodologias pedagógicas em

geotecnologias. Há ainda problemas relacionados à logística, como falta de computadores nos laboratórios de informática das escolas em relação aos números de alunos por turma, a deficiência de materiais para impressão de imagens e mapas produzidos e a baixa capacidade de processamento dos computadores nos laboratórios de informática (SOUSA, 2018).

Nessa perspectiva, a hipótese desse estudo consiste em investigar se o *Google Earth®* possui recursos que, se sistematizados, podem auxiliar o professor nas práticas pedagógicas do ensino de Geografia.

Dessa forma, o objetivo geral é elaborar um modelo com os recursos disponibilizado pelo *software Google Earth®* para ser utilizado como instrumento mediador no ensino de Geografia. Os objetivos específicos estabelecem desenvolver análise dos recursos do *software Google Earth®* a fim de identificar elementos potencialmente relevantes para o ensino de Geografia; organizar um modelo possível de ações e recursos voltados para a compreensão dos conteúdos de Geografia; trabalhar e estimular o uso de tecnologias como instrumentos importantes na produção do conhecimento geográfico.

Neste contexto, a metodologia adotada foi dividida em três etapas: A primeira etapa do procedimento metodológico da pesquisa foi realizada através de uma pesquisa bibliográfica exploratória com a finalidade de construir um referencial teórico/conceitual que suporte a análise. Foram analisados os autores de referência no que tange as áreas de tecnologias no ensino, ensino de Geografia e tecnologias no ensino de Geografia. A segunda etapa do procedimento consistiu em uma análise qualitativa dos recursos disponibilizados no *Google Earth®* que podem contribuir para a prática docente no ensino de Geografia, utilizando tutoriais fornecidos pela *Google Earth® Community*, disponibilizados no site <https:[//www.google.com.br/intl/pt-](http://www.google.com.br/intl/pt-) BR/earth/learn/>. A terceira etapa do procedimento foi a elaboração de um instrumento de auxílio para os professores para o uso do *Google Earth®* no ensino de Geografia.

A presente pesquisa está dividida em três capítulos. O primeiro capítulo aborda as transformações culturais e as transformações tecnológicas dentro do contexto histórico da nossa sociedade. O Segundo capítulo apresenta o estudo voltado para a Cibercultura na Educação. No terceiro e ultimo capítulo foram apresentados os recurso analisados, e os recursos escolhidos para a apresentação do instrumento mediador para o

Ensino de Geografia utilizando o *Google Earth®* . Por fim, foram apresentados as considerações finais dessa pesquisa, com intuito de elaborar um instrumento didático para mediar os conteúdos e temas de Geografia.

### <span id="page-12-0"></span>**2 TRANSFORMAÇÕES CULTURAIS E AS TECNOLOGIAS**

A sociedade atual caminha por constantes e rápidas transformações sociais, que mudam a postura dos indivíduos ao longo do tempo. Para entender esse processo, é preciso compreender a dinâmica da própria sociedade, entender a forma como os indivíduos de uma determinada sociedade se relacionam, como também, a evolução dos dispositivos que fazem parte dessas modificações. Entender também, como essas transformações estão diretamente ligadas as questões da evolução tecnológica às quais a sociedade se apropria (LARAYA, 2006).

Devemos entender que as tecnologias sempre fizeram parte da humanidade, levando a sociedade atual, conhecida como a sociedade do conhecimento e sociedade da informação, a um grande uso de tecnologias. Quando as tecnologias estão inseridas em uma sociedade, diversos segmentos fazem uso dessas tecnologias para se beneficiar e beneficiar seu público, e também, para se adequarem ao momento histórico, social, político e de mercado (OLIVEIRA, 2011). Nessa perspectiva, toda essa aquisição e adequação gerada pela incorporação das tecnologias, proporcionaram novas formas culturais.

De acordo com Kohn (2007), surgem novas concepções, novas práticas, ocupações, tudo muda em tão pouco tempo. Fala-se em Sociedade Midiática, em Era Digital, Era do Computador; a sociedade passou a ser denominada não por aquilo que é ou pelos seus feitos, mas a partir dos instrumentos que passou a utilizar para evoluir. Oliveira (2011) enfatiza que a cada tecnologia que chega ao cotidiano temos que nos adaptar à mesma. Assim foi com os textos impressos no que se refere à escrita e leitura dos mesmos, no uso do rádio, da televisão e do uso dos computadores, aparelhos celulares e dispositivos móveis (OLIVEIRA, 2011).

Nessa atual configuração, outros aspectos passaram a ter relevância na sociedade, como a valorização do conhecimento. A riqueza dos países passou a ser medida pelo acesso à tecnologia e sua capacidade de desenvolvimento na área, a informação e as práticas relacionadas a ela se tornaram o principal setor da economia (KOHN, 2007). Estes fatores levam hoje à instauração de um simbolismo da tecnologia como bem maior, a ser perseguido e incorporado em novas práticas sociais (KOHN, 2007).

#### <span id="page-13-0"></span>**2.1 A Cultura**

Para muitos, a Cultura está constantemente associada à sabedoria, educação, e sofisticação, atribuindo um imaginário de que está relacionada ao status social ou, ao nível educacional de um indivíduo. Roberto da Matta (1986), em sua obra intitulada "Você tem cultura?", destaca que em alguns momentos as pessoas podem confundir inteligência com cultura, na hora de diferenciar os indivíduos considerados "sem cultura":

> "Cultura aqui é equivalente a volume de leituras, a controle de informações, a títulos universitários e chega até mesmo a ser confundida com inteligência, como se a habilidade para realizar certas operações mentais e lógicas (que definem de fato a inteligência) fosse algo a ser medido ou arbitrado pelo número de livros que uma pessoa leu, as línguas que pode falar, ou os quadros e pintores que pode, de memória enumerar". (DA MATTA, 1986, p. 122).

De acordo com Laraia (2006, p. 28), a cultura é "todo aquele complexo que inclui o conhecimento, as crenças, a arte, a moral, a lei, os costumes e todos os outros hábitos e aptidões adquiridos pelo homem como membro da sociedade". Na Sociologia, ao longo dos anos, a cultura apresenta diversos significados que estavam ligados aos modos e costumes de vida de uma sociedade ou de um grupo dentro de uma sociedade (GIDDENS, 2005). Na Antropologia, a cultura é analisada pelo viés da personalidade e da vida social do indivíduo (OLIVEIRA, 2011).

Para Laraia (2006), o surgimento da cultura necessita de um sistema articulado de comunicação, para a que haja a transmissão cultural, sendo que a cultura é um processo de acumulação de diversas experiências transmitidas pela comunicação. Ainda segundo Laraia (2006), a cultura é estruturada a partir das explicações da paleontologia humana e do cérebro como condições para o surgimento da cultura.

Oliveira (2015), afirma que a palavra cultura tem origem latina, vem do verbo colere (cultivar), e do substantivo cultus (cultivo). Está englobada em vários aspectos de vida dos grupos humanos, isso inclui comportamentos, hábitos, aptidões, sendo eles adquiridos ou herdados (MASSENZIO, 2005). Vale ressaltar, que a cultura não se configura como uma herança genética, mas sim o resultado da inserção do ser humano em determinados contextos sociais (OLIVEIRA, 2015).

Dessa forma, a cultura é estabelecida ao longo do tempo, com normas básicas de comportamento, regulamentada por regras, permitindo diversas variações dentro de uma única cultura (OLIVEIRA, 2011). A cultura representa o resultado das diferentes formas de relações que configura determinada sociedade no decorrer das histórias (DA MATTA, 1986). Para Vygotsky (2000), a cultura está relacionada com o processo de produção social estabelecida pelos homens, é produto da vida e da atividade social.

Laraia (2001) afirma que as transformações que a sociedade passa, produzem modificações nos sistemas de produção, nas relações sociais e, como consequência, podem provocar conflitos e o surgimento de novos modelos culturais. Tais mudanças muitas vezes representam as próprias adaptações dos indivíduos ao seu meio, tendo a tecnologia como um dos principais fatores estimulador dos processos adaptativos (LARAIA, 2001)

Com tudo, nessa pesquisa, a cultura é interpretada como acumulo de experiências e relações sociais produzidas ao longo da história à partir de comportamentos, costumes, valores e hábitos transmitidos coletivamente, característico de uma sociedade (OLIVEIRA, 2015).

#### <span id="page-14-0"></span>**2.2 Mudanças culturais e tecnologias**

As relações e experiências estabelecidas ao longo do tempo por uma determinada sociedade sofrem transformações e produzem mudanças em seus sistemas de produção, nas relações sociais, e podem provocar conflitos e o surgimento de novos modelos culturais, sendo esta, a representação das próprias adaptações dos indivíduos em seu meio (MEDEIROS, 2007). A evolução tecnológica é um dos principais fatores que desencadeou os processos adaptativos, permitindo o surgimento de outros tipos de adaptações e mudanças (LARAIA, 2001).

De acordo com Oliveira (2011), tecnologias ou instrumentos tecnológicos é tudo o que utilizamos na nossa vida diária, pessoal e profissional como qualquer utensílio, livros, giz, apagador, papel, canetas, computador, etc. Segundo ainda a referida autora, a tecnologia está ligada ao conjunto de instrumentos tecnológicos e suas técnicas, que

corresponde à forma de utilização da tecnologia para realizar determinada tarefa, corresponde ao uso que é destinado a essa ferramenta tecnológica em cada época (OLIVEIRA, 2011).

Não é necessário fazer muito esforço para perceber a rapidez com que as mudanças no campo tecnológico ocorrem na sociedade atual nos últimos anos (MEDEIROS, 2007). Segundo Oliveira (2011), as tecnologias estão presentes desde o inicio da civilização, exemplos a serem citados são as invenções da roda e do fogo, que ao serem incorporadas em diversos seguimentos da sociedade, altera comportamentos individuais e sociais, transformando forma de pensamentos, de ação, sentimentos e comunicação.

Nessa perspectiva, surgem expressões e conceitos que trazem outras conotações para essa sociedade pós-industrial em constantes transformações, como "sociedade da informação", "sociedade tecnológica" e "sociedade do conhecimento" (MEDEIROS, 2011). Moran (2000) propõem o conceito de "sociedade interconectada", onde todos os indivíduos estão constantemente aprendendo e reaprendendo a se comunicar, a integrar o humano e tecnológico, a integrar o individual, o grupal e o social.

A cultura dessa sociedade atual vem passando por diversas e rápidas mudanças, onde, a todo momento são necessárias novas formas de comportamento e de relacionamento para que possam atuar em uma realidade que apresenta constantes transformações. As tecnologias tem eliminado progressivamente as barreiras físicas e temporais, facilitando a comunicação e o acesso às informações, potencializando as adaptações, as transformações e as reestruturações culturais (MEDEIROS, 2011).

A sociedade de hoje vive em uma cultura que pode ser denominada "cultura digital" ou "cibercultura", marcada pelo acesso e pelo surgimento das mídias, onde um aparelho tem acesso a inúmeras mídias (celular atuando como GPS, máquina fotográfica, etc.), e pelo poder de interatividade do consumidor, que também produz conteúdo nos meios comunicacionais criando grupos que se comunicam entre si, chamados de comunidades virtuais (MEDEIROS, 2011).

15

Segundo Levy (1999), a cibercultura é o conjunto de técnicas, atitudes, valores e formas de pensamento que se desenvolveu em conjunto com o ciberespaço<sup>1</sup>. Para Lemos a cibercultura é o resultado do contato do homem atual e as tecnologias digitais:

> Cibercultura compreende-se ao conjunto de atitudes (apropriação, subterfúgio, ativismo) originadas a partir da união entre as tecnologias informáticas e as mídias de comunicação. Este conjunto de atitudes é produto de um movimento sociocultural para domesticar e humanizar as novas tecnologias. Conforme minha hipótese, ela é a expressão cultural do encontro entre a 'sociedade pósmoderna' e as novas tecnologias baseadas na microeletrônica (LEMOS, 1994, p. 1)

Medeiros (2011) afirma que as tecnologias se apresentam como uma peça importante na construção cultural da sociedade. Assim como cada realidade cultural tem sua lógica interna própria, com o mundo tecnológico não é diferente. É preciso que o sujeito saiba relacionar a variedade de procedimentos culturais com os contextos em que são produzidos para que as suas práticas e concepções lhe façam sentido (MEDEIROS, 2011). Dessa forma, as mudanças culturais não acontecem somente com a existência das tecnologias nos segmentos da sociedade, é necessário que o ser humano se manifeste e elabore técnicas para utilizar tais tecnologias (OLIVEIRA, 2011).

Laraia (2001) ressalta que é necessário, entretanto, que exista um mínimo de participação do indivíduo no contexto cultural a fim de permitir a sua convivência com as tecnologias presentes naquela sociedade. Para o indivíduo se integrar em uma sociedade virtual, é preciso conhecer o que de fato existe nessa sociededa e, a partir disso, reconhecer esse indivíduo como um dos seus membros (LEVY, 1999).

Falar em cultura tecnológica implica dizer que as evoluções tecnológicas vividas pela sociedade atual não se restringem apenas ao uso de novos equipamentos e produtos (MEDEIROS, 2011). Muito mais que isso, implica a modificação de comportamentos, de certa forma, impondo-se à cultura existente e transformando indivíduos, grupos e sociedade (KENSKI, 2003). A relação entre o homem e a tecnologia envolve um processo de apropriação da cultura tecnológica, que influencia diretamente a sua atuação na sociedade em rede (OLIVEIRA, 2011).

<sup>1</sup>O Ciberespaço é "o novo meio de comunidação que surge da interconexão de computadores" (LEVY, 1999, p. 17).

Nessa perspectiva, a cultura tecnológica envolve um conjunto complexo de valores, comportamentos, linguagens, hábitos e relações sociais característicos da sociedade tecnológica atual, marcada por diversas inovações nos meios de comunicação e informações (MEDEIROS, 2011). A importância dessa cultura está relacionada com a possibilidade do indivíduo se apropriar do saber tecnológico para agir socialmente, tornando-se um cidadão crítico e atuante na sociedade em que vive (KENSKI, 2003).

Considerando que as novas gerações já são nativas digitais por nascerem imersas no ciberespaço, há possibilidade também de incorporar o saber tecnológico nos ambientes educacionais. Ao longo dos anos é possível perceber que a forma tradicional de ensino está sendo modificada, exemplo disso são os cursos de Educação à distância (EaD), e as aulas com auxilio de *softwares* (LÉVY, 2005).

## <span id="page-18-0"></span>**3 CIBERCULTURA NA EDUCAÇÃO**

Como exposto no capítulo anterior, atualmente vivemos na era da cibercultura. As tecnologias de informação e comunicação transformam a maneira pela qual enxergamos o mundo e muda a forma como lidamos com a informação, o conhecimento e as práticas educacionais. Neste sentido, torna-se importante que a sociedade incorpore as tecnologias que desenvolve nas práticas cotidianas, inclusive no campo do saber.

Lévy (2005) questiona como manter as práticas pedagógicas atualizadas com os atuais processos de transação do conhecimento:

> "Não se trata aqui de usar as tecnologias a qualquer custo, mas sim de acompanhar consciente e deliberadamente uma mudança de civilização que questiona profundamente as formas institucionais, as mentalidades e a cultura dos sistemas educacionais tradicionais e, sobretudo, os papéis de professor e de aluno" (LÉVY, 2005, p.172).

Para o referido autor, a educação poderá adquirir processos mais dinamizados, novas formas de aprendizagem, que não se relacionam com os moldes do modelo tradicional de ensino. O autor salienta ainda que somente a disponibilidade de tecnologias não garante a aprendizagem efetiva no processo de ensino, o aprender por meio das tecnologias necessita ser definido com antecedência para poder lidar e compartilhar o saber disponível no ciberespaço (LÉVY, 2005).

As tecnologias que surgem no contexto sociocultural contemporâneo enquanto suporte para o campo educacional possibilitam novas formas de participação, interação, expressão e comunicação, intensificam situações de trocas e compartilhamento, características que se relacionam com a lógica presente nos diferentes espaços hipertextuais e hipermídias do ciberespaço.

Com isso, tais tecnologias proporcionam condições interativas de autoria colaborativa de conhecimentos até então inéditos nos meios de comunicação existentes. Diante das peculiaridades que as tecnologias apresentam, elas exercem um importante papel na sociedade contemporânea, por se tornarem fundamentais na dinâmica da vida social, nos diversos campos de trabalho, na educação, lazer, saúde, dentre outros. Dessa

forma, é necessário promover o acesso e apropriação crítica e criativa das tecnologias, de forma que possibilite ações protagonistas por parte dos sujeitos que delas utilizam.

## <span id="page-19-0"></span>**3.1 Cibercultura**

O termo *cyberspace* foi criado pelo escritor de ficção cientifica Willian Gibson, em sua obra *Neuromancer*, de 1984. Para Gibson, o ciberespaço é um espaço territorial não físico composto por uma reunião de redes de computadores, por meio das quais todas as informações, das mais variadas formas, circulam (LEMOS, 2008).

O ciberespaço gibsoniano é uma "alucinação consensual". A Matrix, como chama Gibson, é a mãe, o útero da civilização pós-industrial, onde os cibernautas vão penetrar (CHAMPANGNATTE, CAVALCANTI, 2015). Ela será povoada pelas mais diversas tribos, onde os *cowboy*s do ciberespaço circulam em busca de informações. A Matrix de Gibson, como toda a sua obra, faz uma caricatura do real, do quotidiano (LEMOS, 2008, p.127).

Para Pierre Lévy o ciberespaço é um novo meio de comunicação que emerge da interconexão mundial de computadores, "não apenas em relação à infraestrutura material, mas quanto ao oceano de informações que a comunicação digital abriga, assim como quanto aos humanos que navegam, habitam e se alimentam desse universo" (LEVY, 1999, p. 17). O autor destaca que a cibercultura seria, então, a cultura dotada de técnicas, valores, pensamentos e atitudes das pessoas que se articulam nesse novo espaço (CHAMPANGNATTE, CAVALCANTI, 2015).

A cibercultura é também entendida como a modalidade sociocultural que "surge da relação simbiótica entre a sociedade, a cultura e as novas tecnologias de base microeletrônica que emergiram com a convergência das telecomunicações, com a informática na década de 1970" (LÉVY, 1999, p. 11). Lemos (2008) propõe o estudo da cibercultura a partir de três etapas:

A **liberação do polo da emissão** está presente nas novas formas de relacionamento social, de disponibilização da informação e na opinião e movimentação social da rede. Assim, *chats, weblogs, sites*, listas, novas modalidades midiáticas, *e-*  *mails*, comunidades virtuais, entre outras formas sociais, podem ser compreendidas por essa etapa (LEMOS, 2008, p. 20).

A segunda etapa está relacionada aos princípios da conexão generalizada, que consiste na **participação e colaboração de pessoas nos conteúdos**. "Nessa era da conexão, o tempo reduz-se ao tempo real e o espaço transforma-se em não espaço, mesmo que por isso a importância do espaço real e do tempo cronológico, que passa, tenham suas importâncias renovadas" (LEMOS, 2008, p. 20).

A terceira etapa está ligada à reconfiguração da paisagem comunicacional da indústria cultural, que se refere à ideia de **modificação dos fundamentos das instituições sociais e das práticas comunicacionais**. "Em várias expressões da cibercultura trata-se de reconfigurar práticas, modalidades midiáticas, espaços, sem a substituição de seus respectivos antecedentes" (LEMOS, 2008, p. 18).

A cibercultura não representa o fim da indústria cultural/massiva. Por sua vez, a indústria cultural não vai absorver e massificar a cultura digital pós-massiva. A cibercultura é essa configuração na qual se alterarão processos massivos e pós- massivos, na rede ou fora dela (CHAMPANGNATTE, CAVALCANTI, 2015).

Nessa perspectiva, pode destacar que a cibercultura é a configuração que vai alternar entre os processos de massa e os processos pós-massivos, na rede ou fora dela. Esses processos coexistem, porém, a nova paisagem pode permitir a reconfiguração dos meios de produção e da difusão da informação, como também novos meios de se relacionar com o outro podem emergir (LEMOS, 2008).

O ciberespaço tem permitido a emergência dos mais diversos tipos de comunidades, que interagem e articulam-se de acordo com os seus interesses, transformando seus territórios em uma poderosa ferramenta para os mais diversos fins (CHAMPANGNATTE, CAVALCANTI, 2015). Lévy (1999) afirma que a cibercultura que mergulha os seres e as coisas no mesmo banho de comunicação interativa.

Dessa forma, Lemos (2008) salienta que o ciberespaço cria condições de desterritorializações sob os aspectos político, econômico, cultural e subjetivo, como também possibilita reterritorializações por meio de redes comunitárias formadas na internet. Segundo o autor (2008, p.3), "o ciberespaço é efetivamente desterritorializante, mas essa dinâmica não existe sem novas reterritorializações". Ou seja, a cibercultura

não apenas destrói hierarquias e fronteiras, mas também as institui em um processo complexo de "des-re-territorializações", o que possibilita aos indivíduos/coletivos estarem imersos em uma maior flexibilidade social, em uma organização fluida com papéis menos rígidos e lugares sociais intercambiáveis (CHAMPANGNATTE, CAVALCANTI, 2015).

O ciberespaço também é o território que serve de base e expansão àquilo que Pierre Lévy (2003, p. 28) chama de inteligência coletiva, "uma inteligência distribuída por toda a parte, incessantemente valorizada, coordenada em tempo real, que resulta de uma mobilização efetiva das competências". Ela tem como finalidade perceber e reconhecer as habilidades que se distribuem entre os indivíduos, com o intuito de organizá-las para serem utilizadas em benefício da coletividade (CHAMPANGNATTE, CAVALCANTI, 2015).

Nessa perspectiva, o ciberespaço em conjunto com os ambientes que dele fazem parte podem mudar a relação entre o aluno e o professor, por apresentar possibilidades de compartilhamento entre os dois sujeitos (BARRETO, 2010). Porém, mesmo com toda essa inovação nos meios de comunicação, ainda existe professores que resistem em aderir essas tecnologias para melhorar o processo de ensino aprendizagem (SOFFNER, 2005). Ainda segundo o autor, um desses motivos está relacionado a falta da alfabetização tecnológica desses professores, muitos não buscam utilizar esses instrumentos, por não saberem como aplicá-las pedagogicamente em determinados conteúdos (SOFFNER, 2005).

#### <span id="page-21-0"></span>**3.2 Educação cibercultural**

No campo educacional, a cibercultura surge como forma de mudanças para o ensino tradicional, que está institucionalizado por muito tempo, trazendo novas reconfigurações nas práticas educacionais de acordo com o cenário social que determinada sociedade apresenta, frente à emergência de novas formas de ensinar, como também, de aprender. A evolução tecnológica vem trazendo importantes contribuições à educação a partir de sua inserção no ambiente escolar e estão cada vez mais presentes no âmbito educacional, apontando para um novo momento dentro das escolas (BARRETO, 2010).

As tecnologias utilizadas no campo da educação são chamadas por Lévy (1993) de Tecnologias da Inteligência, sendo essas responsáveis por ampliar a capacidade cognitiva do indivíduo, funcionando como verdadeiras extensões do cérebro. As Tecnologias da Inteligência permitem verticalizar os saberes dentro do ciberespaço, promovendo novas maneiras de ensinar e aprender (LÉVY, 1996).

A educação pode ser beneficiada neste novo momento da história humana, mas apenas se puder utilizar as tecnologias da inteligência em um novo modelo pedagógico, que privilegia a conversão de informação em conhecimento, além de suportar o desenvolvimento de competências e de potencial humano (SOFFNER, 2005).

Barreto (2010) afirma que a internet tem se tornado o meio mais popular de acesso a todo tipo de informação, sendo no campo tecnológico, econômico, social e cultural rompendo barreiras geográficas de tempo e espaço. Mas os processos educativos podem e devem ser contextualizados na sociedade da informação, na cibercultura, utilizando os diversos recursos que as tecnologias possibilitam no âmbito educacional, seja na educação formal representada pela escola, seja na educação não- formal (SOFFNER, KIRSCH, 2014).

A disseminação da cibercultura na Educação e a inserção das mídias interativas passam a alterar a relação entre alunos e professores. Para que estas mídias possam ser utilizadas eficazmente, os professores devem estar dispostos a atuar de forma diferente e usar pedagogicamente as interfaces tecnológicas a seu dispor (SOFFNER, 2005). Com as atuais mudanças no ensino, alguns professores enfrentam dificuldades em mudar sua rotina e sua didática por se sentirem intimidados, isso devido a maioria dos alunos apresentarem maior contato com as tecnologias (RODRIGUES, SOUSA, 2012).

De acordo com Barreto (2010), apesar das transformações verificadas, os professores encontram-se, na sua maioria, pouco preparados para atuar neste novo contexto. Isto se deve ao analfabetismo tecnológico que os torna incapazes de se adaptarem ao novo ambiente educacional, ou também pela resistência de outros às mudanças decorrentes da tecnologia pelo receio de perderem o seu espaço (BARRETO, 2010).

Nesse contexto, o professor terá um importante papel no que diz respeito a incorporar novas metodologias, como também, apropriar dos recursos tecnológicos que

estão disponíveis, para possibilitar o aluno construir seus novos conhecimentos e deles se apropriar (BARRETO, 2010). O professor vai mediar os conteúdos a partir do uso das tecnologias, a mediação deve estabelecer relação interativa e colaborativa com o aluno, auxiliar na construção do conhecimento, criar e recriar práticas e elementos facilitadores para o processo de ensino aprendizagem em conjunto com os instrumentos tecnológicos (SANTANA; PAGNAN, 2018).

A utilização de tecnologias digitais nas escolas, não garante o sucesso no ensino/aprendizagem, é preciso estabelecer estratégias adequadas para que aconteça uma verdadeira aprendizagem apoiada pelas tecnologias digitais (DIAS CAETANO, 2015). Para tal, é importante que se invista na formação dos professores na área de tecnologia. De acordo com Gatti (2010), os currículos propostos pelos cursos de formação de professores tem uma característica fragmentária, com disciplinas bastante dispersas, e ementas que não relaciona a teoria com prática.

Ainda de acordo com a autora, a proporção de horas dedicadas às disciplinas referentes à formação profissional específica representa 30%, enquanto 70% para outro tipo de matérias oferecidas nas instituições formadoras (GATTI, 2010). Dessa forma, fica claro que, na sua maioria, os cursos de licenciatura não preparam adequadamente os professores para a atuação nas escolas, principalmente na relação com os alunos, os conteúdos das licenciaturas concentram-se mais na transmissão, com o foco na teoria, deixando de lado a prática, que é fundamental (PEREIRA, 2014).

Dias Caetano (2015), em seu trabalho sobre os desafios com as tecnologias na educação, identifica que a formação dos professores não tem foco nas práticas educacionais relacionadas com o uso de tecnologias digitais. Além disso, nem sempre essa formação se concentra na apresentação e promoção das potencialidades pedagógicas, mas sim a aquisição de conhecimento (DIAS CAETANO, 2015).

Já Rosa (2013), em seu trabalho sobre as dificuldades apontadas por 20 professores da cidade de Uberaba, destaca que falta domínio no uso das tecnologias em 100% dos professores; 50% dos professores questionam o número de aulas e conteúdos a serem trabalhados e que o ideal seria aumentar a carga horária de aula; e 75% dos professores sentem receio de não corresponderem às expectativas dos alunos.

As escolas já têm percebido a necessidade de incorporar as tecnologias digitais no ensino atual, é notável que os alunos apresentam familiaridade com diversos recursos tecnológicos, em contra partida, os professores preferem manter o modelo de ensino tradicional apenas com quadro negro e giz (SILVA, 2014). De acordo com Oliveira (2008), grande parte dos professores, em destaque os mais velhos, com muitos anos de formação, não domina ou não apresenta familiaridade com as tecnologias. Isso pode ser explicado pelas rápidas e constantes transformações no mundo digital e a não atualização das práticas metodológicas dos docentes (PEREIRA, 2014).

O papel do educador no ensino atual deve oportunizar uma exploração ampla dos conteúdos, reforçar a capacidade crítica estimulando sua inquietação, investigação e curiosidade epistemológica que é espelho pela igual busca do professor, através do hábito da pesquisa (SOFFNER; KIRSCH, 2014).

Dessa forma, o *Google Earth®* surge como um instrumento que pode ser capaz de reforçar a capacidade crítica, estimular o censo de investigação e curiosidade dos alunos elencados por Soffner e Kirsch (2014). Esse *software* disponibiliza recursos que pode auxiliar os professores a trabalhar os conteúdos de Geografia, dentro de uma proposta didática alternativa, em conjunto com os métodos tradicionais de ensino (SANTOS, 2013)

## <span id="page-25-0"></span>**4 GOOGLE EARTH®**

O *Google Earth®* é um *software* disponibilizado no *web* site da empresa estadunidense de forma gratuita, apresenta fácil instalação e recursos de manuseio simples, as imagens disponibilizadas são apresentadas em alta resolução e em três dimensões (3 D) com escalas diferenciadas (SAWAGUCHI, 2018). Segundo Santos (2013), este *software* é um instrumento para pesquisas *online*, seu recurso principal é possibilitar a visualização de locais específicos da Terra. Anteriormente era conhecido como *Earth Viewer*, em 2005 o *Google Earth®* foi desenvolvido pela empresa norte americana *Keyhole, Inc®* .

A justificativa da escolha desse *software* para a presente pesquisa partiu das experiências vividas nos anos de estágio e locais de trabalho. A partir daí, foi observado que havia aulas desmotivadoras, os alunos desanimados, metodologias que não instigavam a curiosidade, a crítica e a vontade de aprender. Considerando que, atualmente a população tem acesso às tecnologias de informação e comunicação e aos conjuntos de possibilidades que os computadores conectados à internet oferecem, o *Google Earth®* se destaca em meio a gama de *softwares* disponíveis na *web*.

O *Google Earth®* é um *software* já bastante utilizado em pesquisas na área da ciência geográfica. Por exemplo, os autores Da Silva e Carneiro (2012) utilizaram o *Google Earth®* com alunos do 2° ano do Ensino Médio de uma Escola Estadual no Município de Feira de Santana na Bahia, a partir de imagens de satélites, a degradação do ecossistema duna/lagunar na Área de Proteção Ambiental do município de Salvador decorrente dos avanços da especulação imobiliária e a urbanização desordenada. Já Gonçalves (2007) analisou o *Google Earth®* a partir de imagens de alta resolução, a sua aplicabilidade no ensino para alunos do 7° ano do Ensino Fundamental, os conceitos da alfabetização cartográfica importantes para o aluno realizar associações cognitivas presentes no seu cotidiano.

Metodologias como estas, proporcionam aulas de forma vivenciada, com múltiplas linguagens, diminuindo o peso dos conteúdos curriculares, e ainda, oferecem mais oportunidades para que sejam realizadas ligações com as situações do seu cotidiano.

Nessa perspectiva, o uso de tecnologias possibilita diálogo entre o leitor e o mapa, permite selecionar mapas relacionando com imagens da *internet* e proporciona qualquer análise espacial relacionada ao ensino de Geografia (SOUSA, 2018). Ressalta- se ainda que alguns instrumentos tecnológicos como o Sistema de Informação Geográfica (SIG), Sensoriamento Remoto e o Sistema de Posicionamento Global (GPS) têm contribuído para ofícios de deslocamento (FREISLEBEN; KAERCHER, 2014).

Segundo os Parâmetros Curriculares Nacionais (1998), os recursos tecnológicos devem ser usados como um meio didático no processo de ensino e aprendizagem (BRASIL, 1988). Com o uso das tecnologias é possível problematizar os conteúdos específicos da Geografia, como os estudos comparativos sobre diferentes paisagens, a relações do homem com a natureza e a identificação de diferentes formas de representar e codificar o espaço (linguagem gráfica) e análise de suas comparações (BRASIL, 1998). Com o auxílio do professor, os alunos podem conhecer a organização do espaço de diferentes cidades, podem criar situações investigativas do espaço onde vivem e relacionar o uso do aplicativo com o conteúdo abordado (SANTOS, 2013).

É importante destacar a escolha dos PCN's para sustentar a pesquisa na seleção e utilização dos recursos destacados. Isso se dá pelo fato de serem elaborados objetivando respeitar as diferenças regionais, culturais e políticas existentes no país, considerando a necessidade de construir referências nacionais comuns ao processo de aprendizagem em todas as regiões (BRASIL, 1998). Outro motivo para esta escolha é que, além de reduzir e concentrar os conteúdos de Geografia, a elaboração da Base Nacional Comum Curricular (BNCC) não levou em consideração a participação dos agentes educacionais, como os professores, alunos, pesquisadores e pensadores que estão diretamente ligados ao processo de ensino aprendizagem (GUIMARÃES, 2018).

A escolha dos cinco recursos para serem analisados nesta pequisa, se dá por permitir o professor de Geografia trabalhar os diversos temas que perpassa na ciência geográfica, como conhecer o espaço onde vivemos, os estudos da organização das cidades, regiões, países, continentes, e relacionar os conteúdos ministrados em sala de aula com o uso do aplicativo, para fazer a relação de uso e finalidade dos espaços (SOUSA, 2018).

# <span id="page-27-0"></span>**4.1 Os recursos do** *Google Earth®* **para o ensino de Geografia**

Um dos métodos educacionais mais utilizados visa que a execução das atividades deve ser realizada após a introdução dos temas a serem discutidos, para verificar e explanar os conhecimentos dos alunos, e assim, criar relações e condições para absorver os conteúdos estudados e estabelecer respostas. Esta perspectiva pode ser entendida a partir do conceito de Zona de Desenvolvimento Proximal de Lev Vygotsky (VYGOTSKY, 1991).

Neste sentido, na presente pesquisa foram reconhecidos dez recursos que o *software* oferece na versão *Google Earth®* Pro. Desses dez, foram selecionados cinco recursos para serem analisados como instrumentos com relevantes potenciais para auxiliar os professores nas práticas metodológicas no ensino básico de Geografia. O critério de seleção dos recursos analisados como instrumentos, foi por meio do estudo aprofundado do *software* nos turoriais disponíveis no *web* site da empresa, e análise prática dos recursos que apresentava fácil manuseio e simples interpretação dos conteúdos de Geografia.

Dentre os recursos reconhecidos, foram observados: Simulador de Voo; Topografia; Régua; Orientação; *Google sky* (Visualização do Céu, Lua, Marte); Regulador de *Zoom*; Adicionar Marcadores, Polígonos e Caminho; GPS. Os cinco recursos selecionados para serem analisados como instrumentos com relevantes potenciais para auxiliar os professores nas práticas metodológicas no ensino de Geografia são: I) Regulador de *Zoom*; II) Adicionar Caminho; III) Imagens Históricas; IV) *Street View*; Perfil Topográfico.

#### <span id="page-27-1"></span>*4.2.1* **Regulador de** *Zoom*

O regulador de *zoom* está localizado na área de navegação e permite a visualização da imagem dos lugares. Apresenta fácil manuseio e é auxiliado pela utilização do *mouse*. Pelo dispositivo, o professor pode estimular o aluno aproximar ou distanciar as imagens usando o botão de rolagem (o botão giratório localizado entre as teclas, direita e esquerda, do *mouse*), dependendo do modelo. Se o mouse não apresenta

o botão de rolagem, basta ajustar o regulador ou pressionar o ícone representado pelo sinal de + ou -, a aproximação será a mesma (Figura 1).

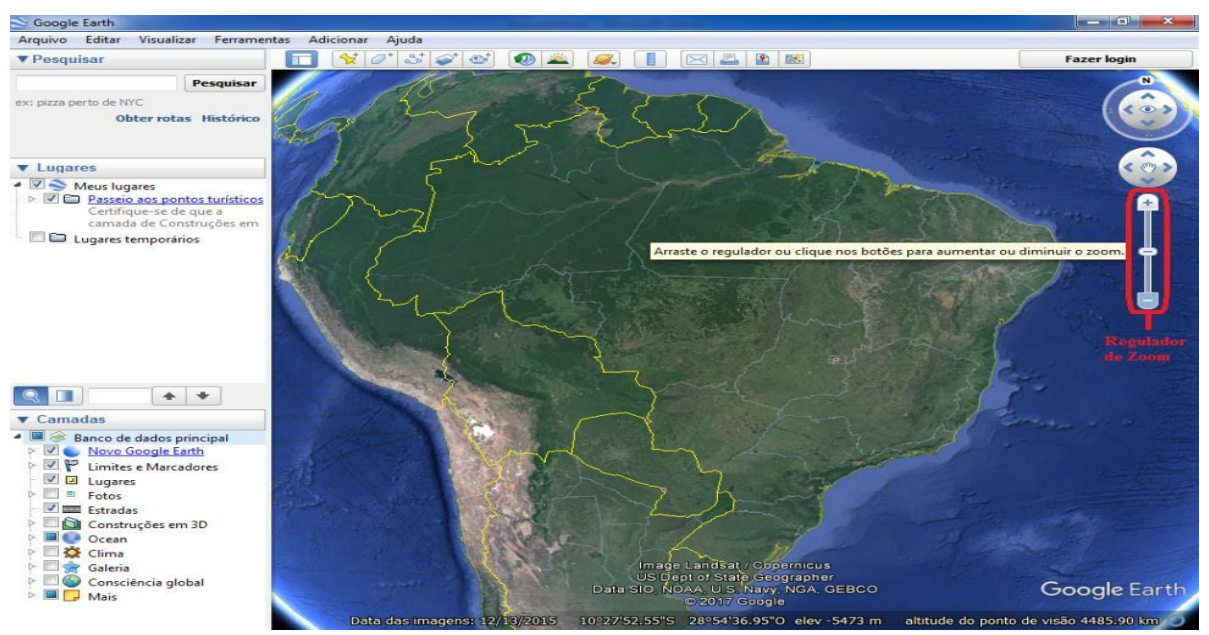

**Figura 1 - Imagem inicial do programa** *Google Earth***® .** 

Fonte: *Google Earth*® .

Se pressionado o botão esquerdo do *mouse* em qualquer ponto da imagem e movimenta-lo, o *Google Earth*® irá deslocar de acordo com o comando executado pelo usuário. Clicando duas vezes sobre o ponto, o programa direcionará automaticamente. O regulador de *zoom* permite alterar a inclinação, aproximando e distanciando do ângulo de visão sobre a Terra. Esse recurso possibilita o professor trabalhar os conteúdos sendo eles em escala Global, Regional, ou Local (Figuras 2, 3 e 4). Quanto mais próximo da superfície, maior a inclinação (visão oblíqua). A Base Nacional Comum Curricular estipula como habilidade a ser desenvolvida para o sexto ano do Ensino Fundamental II de Geografia, identificar objetos e lugares de vivência (escola e moradia) em imagens aéreas e mapas (visão vertical) e fotografias (visão oblíqua) (BRASIL, 2016).

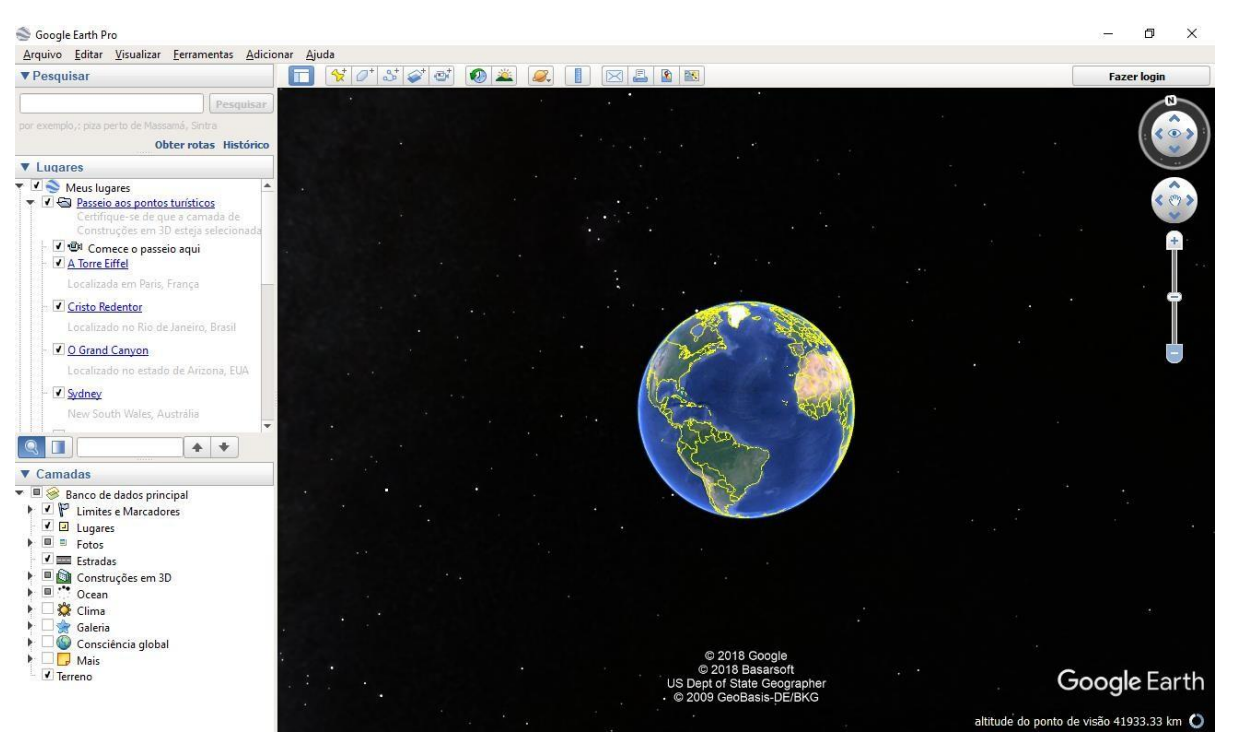

**Figura 2 - Imagem em escala global do** *Google Earth***®** *.* 

Fonte: *Google Earth*® *.* 

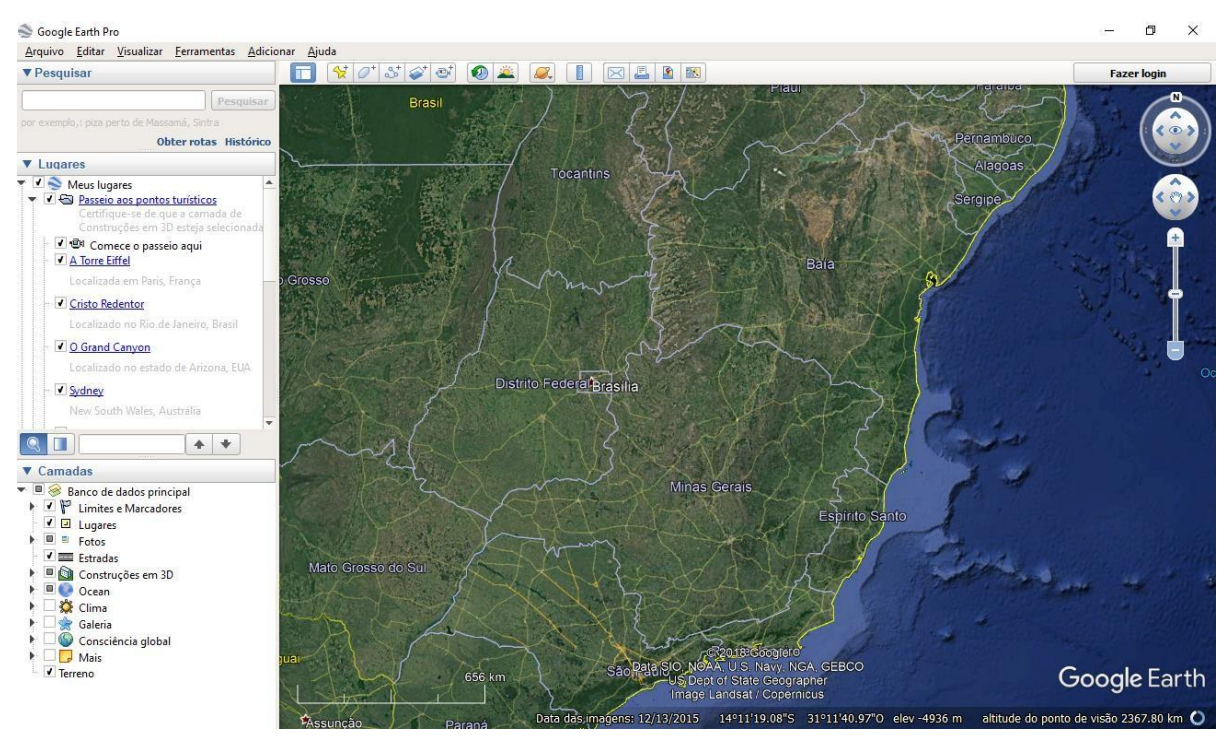

**Figura 3 - Imagem em escala regional do** *Google Earth***®** *.* 

Fonte: *Google Earth*® *.* 

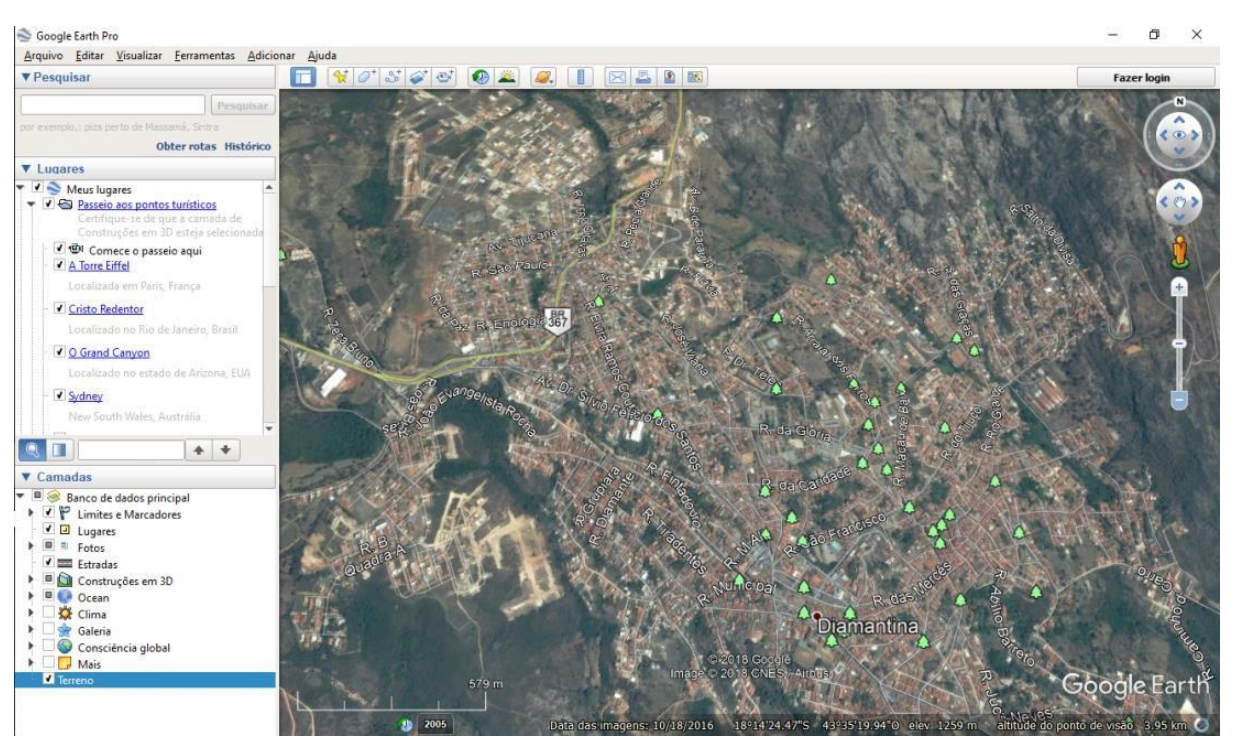

**Figura 4 - Imagem em escala local do** *Google Earth***® .** 

Fonte: *Google Earth*® *.* 

A análise dos fenômenos relacionados à Geografia requer grande atenção na escolha da escala, é ela que possibilitará a percepção de um determinado fenômeno e indica o quanto um determinado espaço geográfico foi reduzido para ser representado em um mapa (CASTELLAR, 2005). Com a escala é possível à aproximação do real, tornando o mundo mais perceptível e fácil compreende-lo (ALMEIDA, 2011). Para diagnosticar a escala apropriada da sua pesquisa, o usuário precisa definir seus objetivos (CASTELLAR, 2005).

Por não existir clareza sobre a diferenciação das Escalas Geográficas e Cartográficas, é importante distinguir seus conceitos, de forma que permita a análise geográfica dos fenômenos e não confundir o que as define (ALMEIDA, 2011). A Escala Geográfica é a escolha da forma de divisão do espaço, que define uma realidade, como forma de representação que modifica a percepção da natureza nesse espaço, e um conjunto de representações coerentes e logicas que reproduz o espaço vivido (CASTELLAR, 2005). A Escala Cartográfica está na relação matemática entre as dimensões do objeto a ser representado, no real, e do desenho que o representa em um plano ou mapa (ALMEIDA, 2011).

Dessa forma, a escala é fundamental para o processo de construção do conhecimento geográfico, estimula a autonomia nos métodos de observação, representação, descrição, explicitação, compreensão do espaço e suas paisagens, e ainda, contribui para o entendimento da dinâmica geográfica à qual o aluno está inserido (BRASIL, 1998). "Considerando então que a escala não é algo dado, mas resultado de opções/escolhas, elas estão estreitamente ligadas aos objetivos que temos no ensino para a pesquisa no/do lugar", e para observar as diversas categorias da análise geográfica (CALLAI, 2005, p. 239). Um dos objetivos para o sexto ano do Ensino Fundamental II do PCN é: "reconhecer a importância da Cartografia como uma forma de linguagem para trabalhar em diferentes escalas espaciais, as representações locais, regionais, e globais do espaço geográfico;" (BRASIL, 1998, p.53).

Nessa perspectiva, o recurso Regulador de *Zoom* é relevante para as práticas metodológicas e o ensino aprendizagem de Geografia, mais precisamente, os conteúdos de cartografia, por trabalhar em conjunto com os conceitos que perpassa neste tema da ciência geográfica, como as escalas local, regional e global, e as visões vertical, horizontal e oblíqua (Figura 5).

<span id="page-34-0"></span>**Figura 5 - Organograma dos conteúdos trabalhados com o recurso Regulador de Zoom.** 

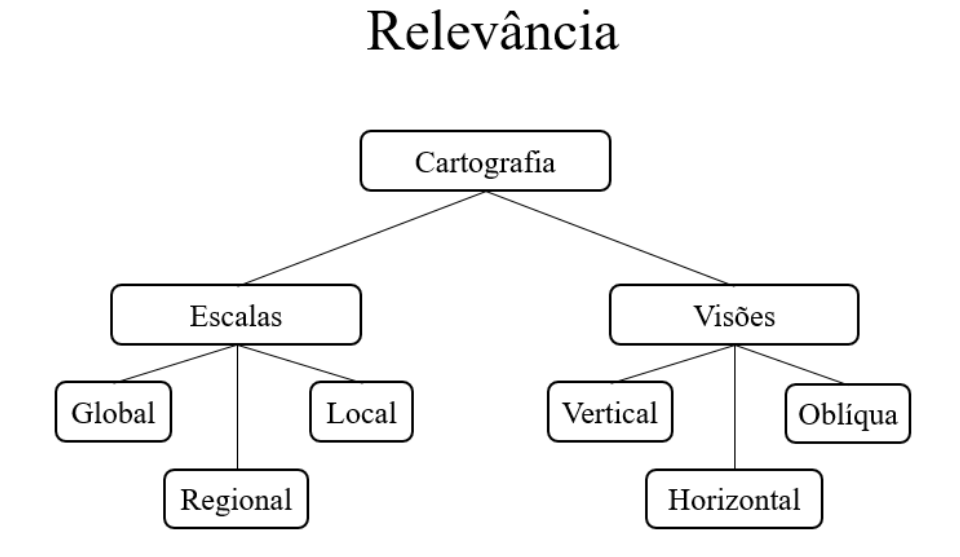

Fonte: Elaboração do Autor

O Regulador de *Zoom* é o primeiro passo para realizar trabalhos e pesquisas com o *Google Earth*® , considerando os objetivos e metodologias previamente estabelecidas para execução das tarefas estabelecidas, ele direcionará o professor e aluno ao objeto de estudo. Os conceitos e técnicas adquiridos a partir da utilização desse recurso vão servir de base para os estudos e compreensões dos temas trabalhados com qualquer outro recurso disponibilizado pelo *Google Earth*® .

#### <span id="page-34-1"></span>**4.2.2 Adicionar Caminho**

Para utilizar esse recurso o usuário deve inicialmente, através do "*Zoom*", reduzir a imagem até a região ou local escolhido para a análise de acordo com o objetivo da pesquisa. Posteriormente clicar no ícone que representa essa função (Figura 6), localizado na barra de ferramentas na parte superior da tela.

A função "Adicionar Caminho" permite traçar um caminho que pode ser, ou que foi percorrido desde o ponto inicial até o ponto final, como também destacar pontos intermediários a ser representado no mapa.

<span id="page-35-0"></span>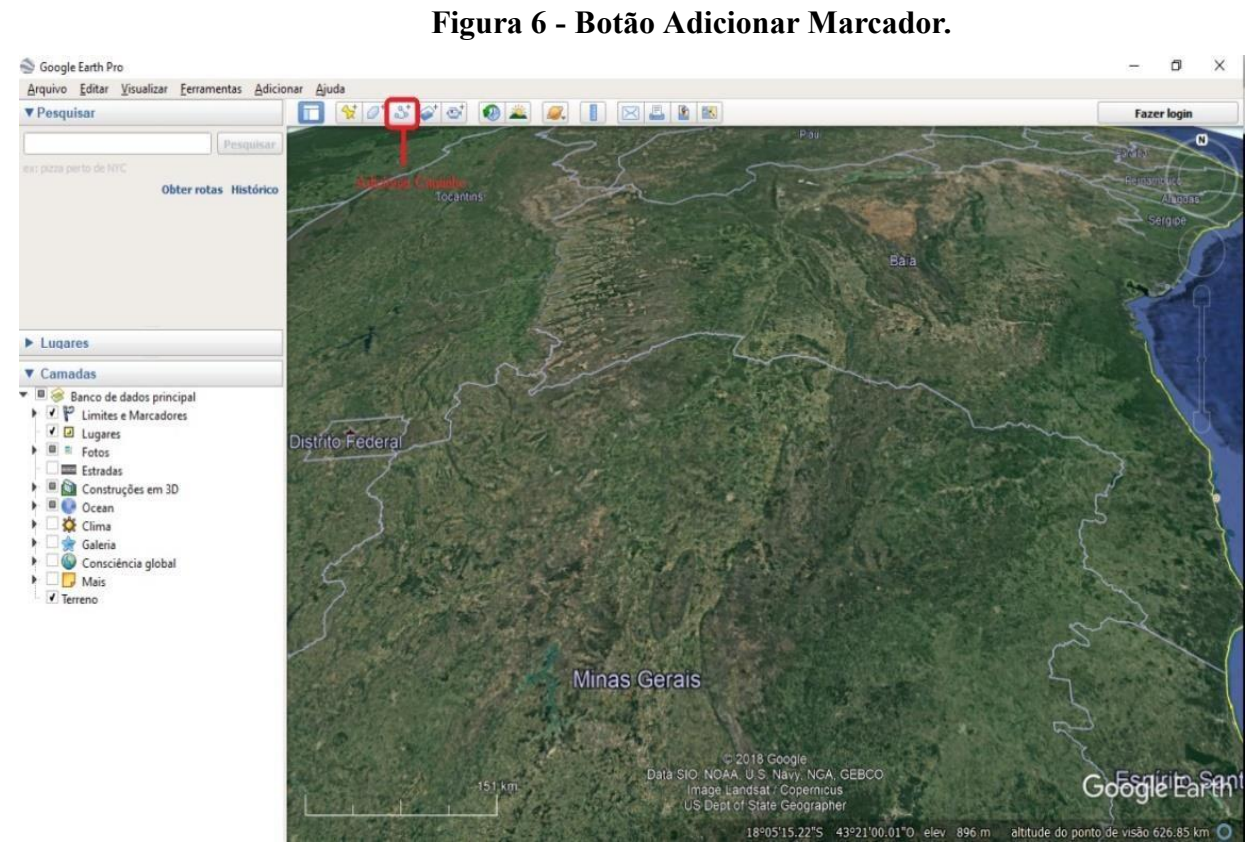

Fonte: *Google Earth*®
O usuário pode traçar um caminho sobre a imagem de acordo com os lugares de interesse, como por exemplo, o trajeto da sua casa ao supermercado. Desse modo, para adicionar o caminho, o usuário deve clicar no ponto inicial do percurso a ser realizado na imagem exibida, e posteriormente, marcar os pontos intermediários para criar o caminho a ser percorrido no mapa.

Após traçar o caminho, basta adicionar os marcadores nos pontos desejados. Ao lado do campo "Nome" há a opção de escolher os ícones para a representação dos pontos selecionados. O *software* também possibilita ao usuário uma caixa para personalizar o caminho e os pontos, dar nome, alterar a cor das marcações realizada, aumentar o traçado da linha demarcada e o tamanho dos pontos selecionados (Figura 7)

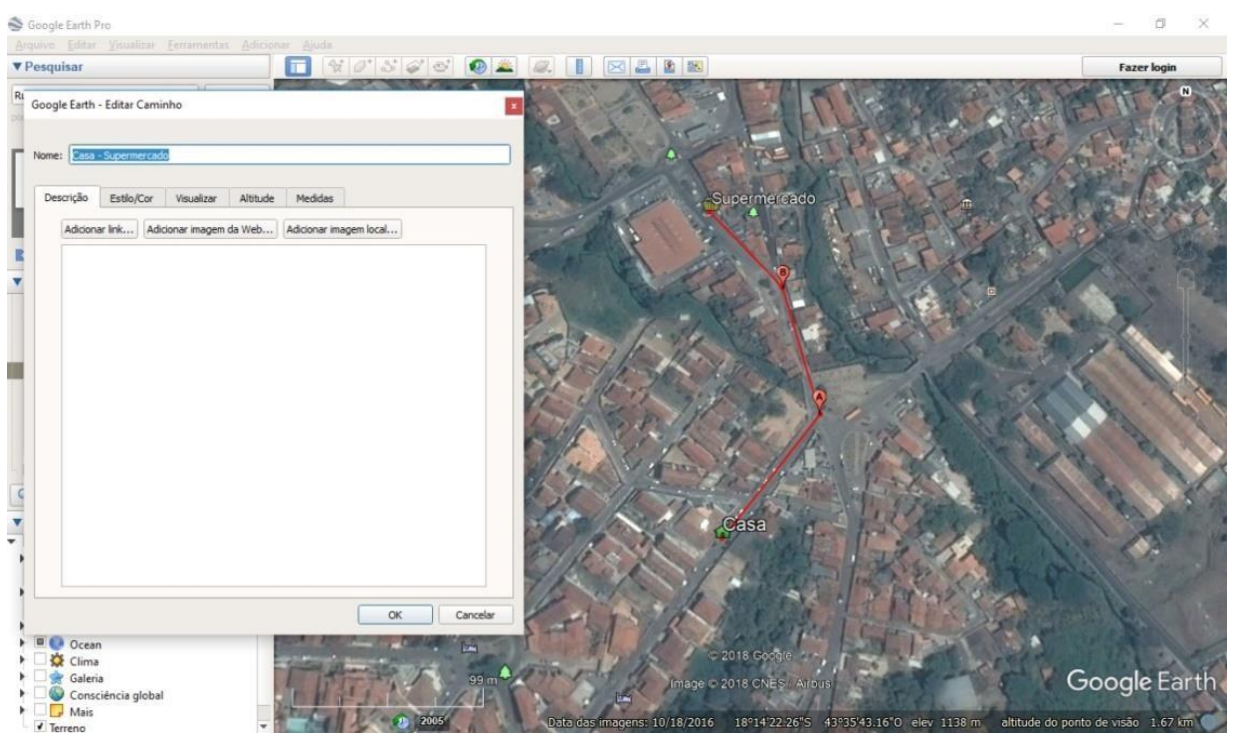

**Figura 7 - Adicionar Marcador.** 

Fonte: *Google Earth*® *.* 

As imagens de satélite permitem identificar e relacionar os elementos naturais e socioculturais presentes na paisagem como: serras, planícies, rios, bacias hidrográficas, matas, áreas para agricultura e indústrias, cidades, além de acompanhar a dinâmica das relações entre homem e a natureza (SOUSA, 2018). A Base Nacional Comum Curricular estipula como habilidade a ser desenvolvida para o sexto ano do Ensino Fundamental II de Geografia, identificar objetos e lugares por meio de imagens aéreas, mapas e fotografias (BRASIL, 2016). A partir dessas imagens, a visualização dos elementos presentes na paisagem é realizada de forma concreta, auxiliando na aprendizagem da Geografia e no uso da linguagem cartográfica (SOUSA, 2018).

A alfabetização cartográfica deve ser iniciada na educação infantil, a criança deve ser preparada para ler as representações cartográficas, primeiramente trabalhadas em seu contexto local para, compreender a organização espacial ao seu redor e, posteriormente, estudar e compreender a dinâmica da organização espacial em escala global (CASTROGIOVANNI; COSTELLA, 2007). É importante ressaltar que o uso das imagens de satélites nas aulas não exclui a relevância dos mapas, por apresentarem dois tipos de analise, proporciona diferentes interpretações gráficas do espaço, o que é necessário para a leitura e interpretação de determinados dados espaciais (CASTELLAR, 2014).

O ensino de Cartografia na Geografia deve proporcionar leitura crítica espaço a partir das representações cartográficas, e interpretar as informações para o uso em seu cotidiano (CASTROGIOVANNI; COSTELLA, 2007). O entendimento do espaço proporciona a orientação do aluno como um cidadão em ralação ao seu comportamento na rua, na cidade, e no mundo (BRASIL, 1998).

Nesse contexto, o recurso Adicionar Caminho é relevante para as práticas metodologicas e o ensino aprendizagem de Geografia, por proporcionar os professores a trabalhar a organização espacial a partir dos fundamentos da Lateralidade (Figura 8).

# **Figura 8 – Organograma dos conteúdos trabalhados com o recurso Adicionar**

### **Caminho.**

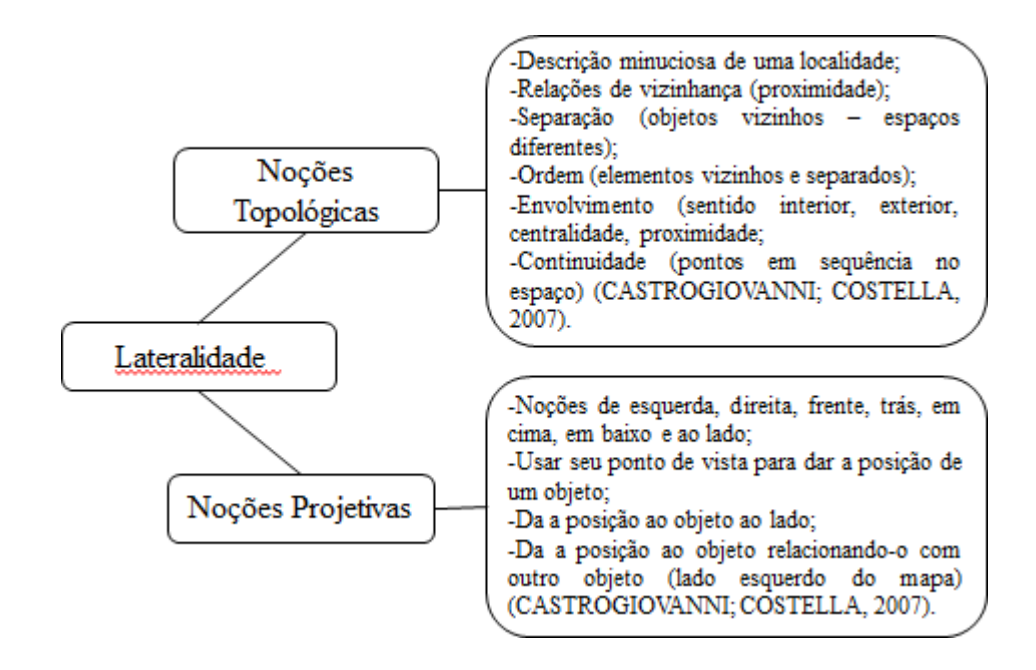

Fonte: Elaboração do autor, a partir de (CASTROGIOVANNI; COSTELA, 2007).

A Lateralidade é o processo inicial da alfabetização cartográfica, ela é importante para que os alunos desenvolvam as noções topológicas e projetivas, necessárias para a compreensão e interpretação de mapas e imagens, além de garantir a percepção do espaço com autonomia (CASTROGIOVANNI; COSTELLA, 2007). Os conceitos e técnicas trabalhados a partir desse recurso contribuem para que o professor trabalhe os conteúdos através do recurso Imagens Históricas, além de servir de base para os alunos compreenderem os temas que serão abordados .

## **4.2.3 Imagens Históricas**

Foram destacados três diferentes procedimentos para a utilização desse instrumento. O primeiro inicia-se na barra de comando superior, representado pelo botão de comando simbolizado por um relógio que permite navegar em um mapa histórico. Com o auxilio do professor, o aluno pode utilizar o regulador para mover entre as datas que deseja e o programa atualizará automaticamente, o estado do local através do tempo.

O segundo procedimento, pode ser realizado através das datas das imagens localizadas no canto esquerdo inferior da tela, se aparecer um ícone de relógio e o ano junto a essa informação, as Imagens Históricas estão disponíveis para esse local. Basta clicar e selecionar as datas das imagens e o *software* atualizará o mapa.

Para o terceiro e último procedimento de utilização desse instrumento, o usuário deve clicar no cursor Visualizar na barra de *menu* do programa, localizado no canto superior esquerdo da tela e selecionar Imagens históricas. Após seguir esses passos, o *Google Earth*® abrirá automaticamente o regulador de tempo para alterar o ano. (Figura 9

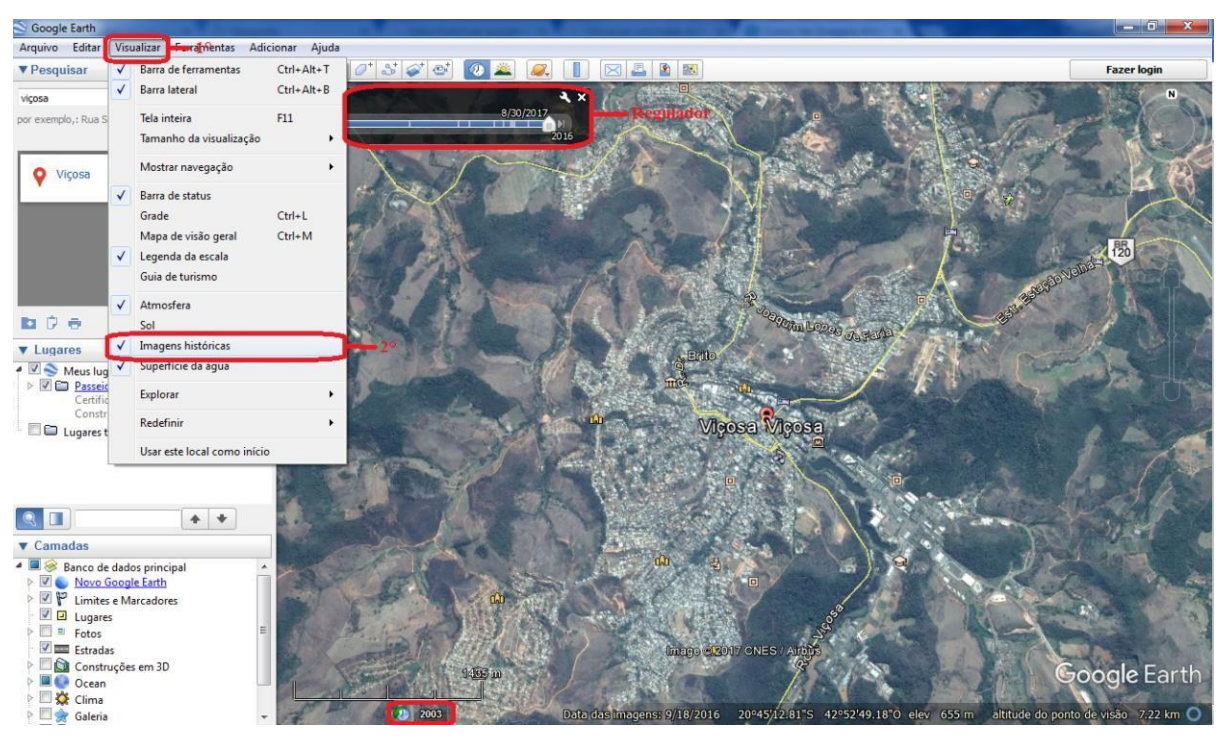

**Figura 9 - Demonstração dos modos de uso do recurso Imagens Históricas.**

Fonte: *Google Earth*® *.* 

O *Google Earth*® oferece imagens atualizadas de todas as partes do mundo, as cidades americanas e europeias apresentam imagens a partir da década de 1940 e, atualmente, todas as capitais brasileiras são representadas com imagens de alta definição, as mais antigas datadas no ano de 2000 (LIMA, 2012).

Outra característica desse *software* é a capacidade de visualizar imagens do passado em mapas, fornecido como um registro histórico. Proporciona o professor levantar questões, como por exemplo, das (re)produções e transformações causadas pela revolução tecnológica na organização do espaço (Figura 10). Os s*oftwares,* segundo o PCN (1998, p.148), "possibilitam a problematização de situações por meio de programas que permitem observar regularidades, criar soluções, estabelecer relações, pensar a partir de hipóteses, entre outras funções;". Enquanto o usuário navega no mapa, o programa detecta se há imagens históricas disponíveis, e assim pode selecionar a data para trabalhar de acordo com os objetivos estabelecidos para investigação.

**Figura 10 - Evolução do processo de Mineração no Distrito de Bento Rodrigues, Localizado no município de Mariana (MG), registrado por imagens de alta resolução em três etapas: (A) A mineração já consolidada em 2005. (B) Evolução da mineração sobre a paisagem antes do rompimento da barragem de Fundão em 2011. (C) Aprofundamento do impacto da mineração da paisagem após o rompimento da barragem de Fundão em 2016.** 

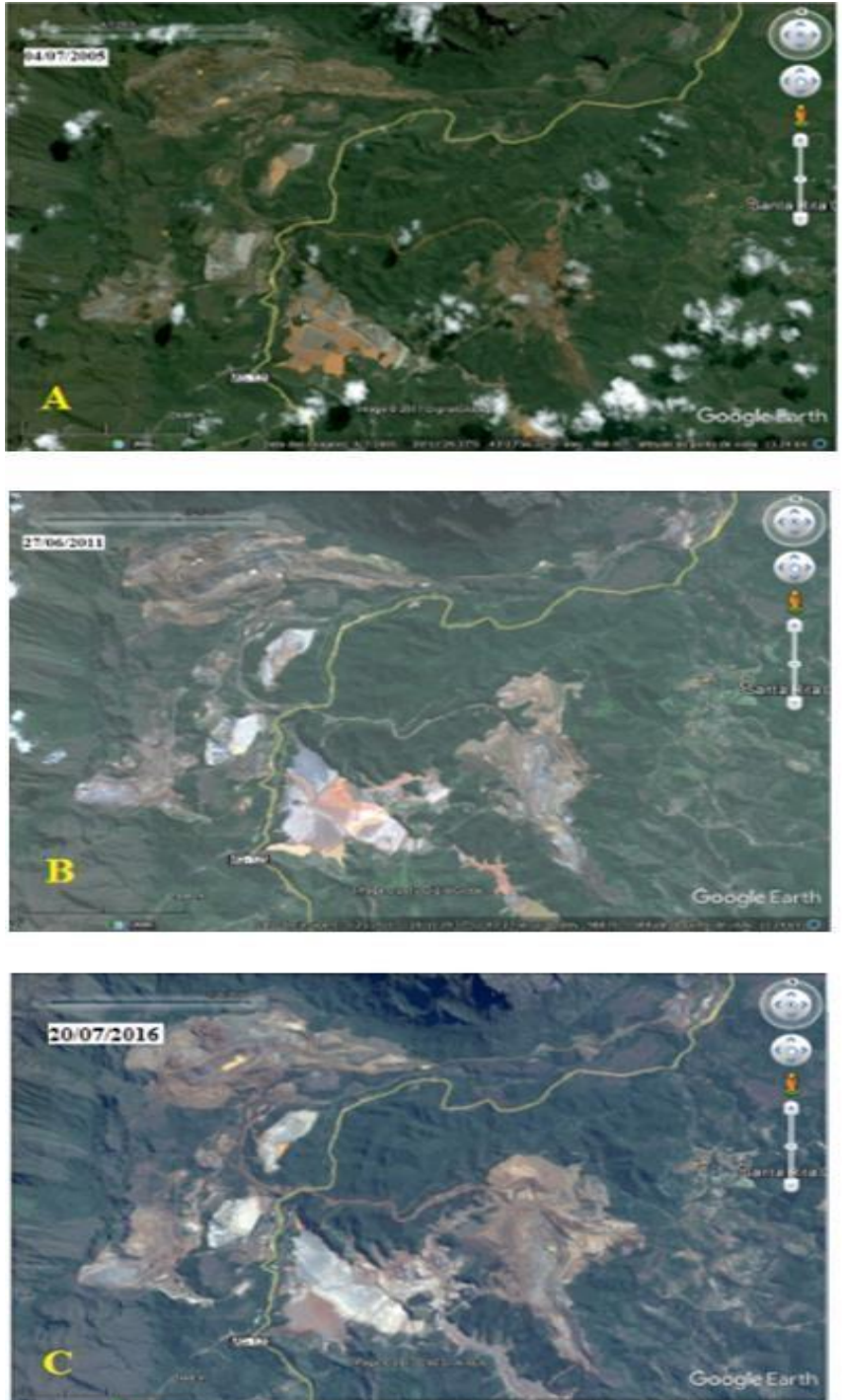

Fonte: *Google Earth*® *.* 

O Parâmetro Curricular Nacional traça como objetivo para o final do terceiro ciclo, que os alunos sejam capazes de obter:

> Caracterização e comparação entre as paisagens urbanas e rurais de diferentes regiões do Brasil, considerando os aspectos da espacialização e especialização do trabalho, a interdependência entre as cidades e o campo, os elementos biofísicos da natureza, os limites e as possibilidades dos recursos naturais (BRASIL, 1998, p.98).

Perceber na paisagem local e no lugar em que vivem as diferentes manifestações da natureza, sua apropriação e transformação pela ação da coletividade, de seu grupo social, constitui uma das competências esperadas entre os estudantes do ensino fundamental II (BRASIL, 1998). A natureza tem mecanismos e leis próprias que são estudados de acordo com sua regularidade e tempo, o estudo sobre seu funcionamento pode ser encaminhado a partir de problematizações e fatos do presente, influenciado pelo passado, inseridos na realidade do aluno (BRASIL, 1998).

Dessa forma, o recurso Imagens Históricas é relevante para as práticas metodológicas e o ensino aprendizagem de Geografia, por oferecer imagens de diferentes períodos disponibilizadas pelo *Google Earth*® , torna possível analisar os diferentes tipos de processos atuando nas paisagens próximas e distantes de sua realidade (LIMA, 2012) (Figura 11).

# **Figura 11 – Organograma dos conteúdos trabalhados com o recurso Imagens Históricas.**

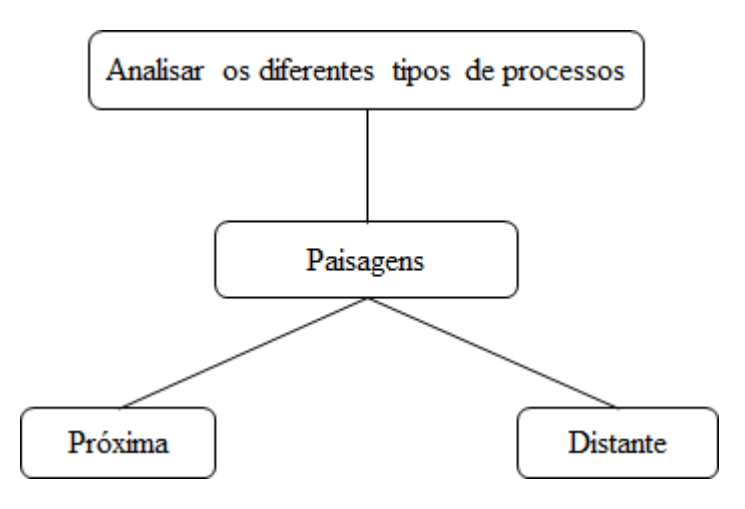

Fonte: Elaboração do autor.

Portanto, o uso de imagens históricas permite o Professor estimular o censo de investigação dos alunos a partir da observação e monitoramento de lugares previamente estabelecidos, de acordo com os objetivos traçados para a pesquisa. A observação da paisagem utilizando o recurso Imagens Históricas, é executado por meio de imagens aéreas e permite a visualização na forma vertical e oblíqua, diferentemente do recurso *Street View* que oferece imagens panorâmicas na visão horizontal.

### **4.2.4 Street View**

Para a utilização desse instrumento, basta clicar no ícone representado por um boneco, localizado no canto superior direito da tela, e arrastar para a direção do mapa, depois espere o programa carregar a imagem. Para se deslocar clique com o cursor na direção que deseja seguir. Para olhar ao redor, clique e arraste o *mouse* ou usar o ícone representado por setas de orientação para direita ou esquerda. Para aumentar e diminuir o *zoom* da imagem fornecida pelo instrumento *StreetView*, use o botão de rolagem do *mouse*  ou usar o ícone representado pelo sinal de  $+e$  -, para aumentar ou diminuir, localizado abaixo dos ícones representado por setas de orientação.

O instrumento *StreetView* proporciona a visualização em 3D (3 dimensões) panorâmica de 360° na horizontal e 290° na vertical e permite que os usuários vejam partes de algumas regiões do mundo ao nível do solo (LIMA, 2012). As imagens podem ser navegadas usando o teclado e o *mouse* do computador. Com esses dispositivos as fotos podem ser vistas em diferentes tamanhos, a partir de qualquer direção e de diversos ângulos. (Figura 12).

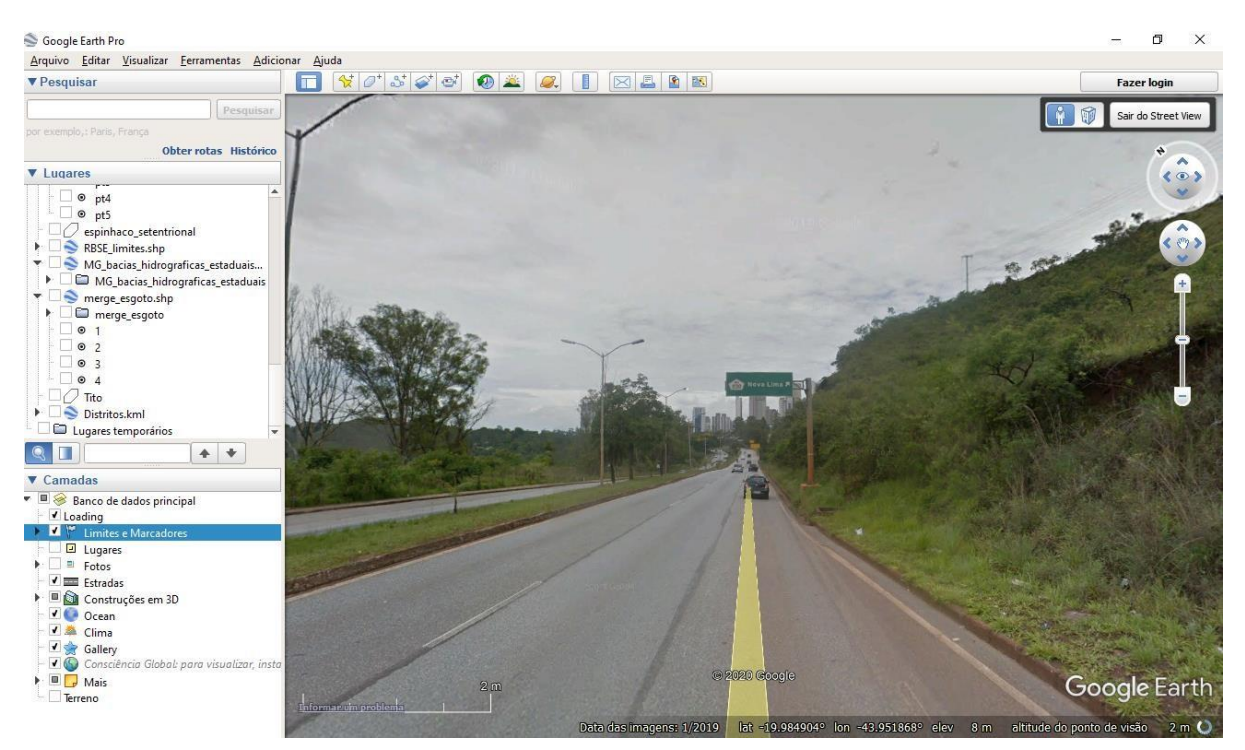

**Figura 12 - Imagem em modo de uso do recurso** *StreetView.* 

Fonte: *Google Earth*® *.* 

Segundo Freisleben e Kaercher (2014), O *Google StreetView* pelo seu aspecto visual e pela interatividade, chama a atenção dos alunos e desperta senso de investigação como, por exemplo, de biomas, relevos, clima, hidrologia de outros lugares não próximos às características geográficas de sua realidade. O trabalho com imagens para estudar o meio e a representação de lugares próximos e distantes são recursos didáticos interessantes, o professor proporciona aos alunos construir e reconstruir, de maneira mais ampla e estruturada, a percepção da paisagem local, regional, e global (BRASIL, 1998).

Esse recurso pode atribuir outras funções para auxiliar o professor nas práticas metodológicas, como um instrumento de pré-campo, para planejar e sondar as potencialidades do ambiente que realizará a aula. O *software* disponibiliza imagens atualizadas, das regiões que estão presente em seu banco de dados, essas imagens podem auxiliar o professor no preparo das discussões, na duração do tempo da aula, definir os locais a ser visitados e os temas a ser discutidos como, por exemplo, o estudo de grandes buracos de uma erosão causado pela voçoroca (Figura 13).

### **Figura 13 - Processo avançado de uma voçoroca, localizado na cidade de São João Del Rey - MG, bairro: São Dimas.**

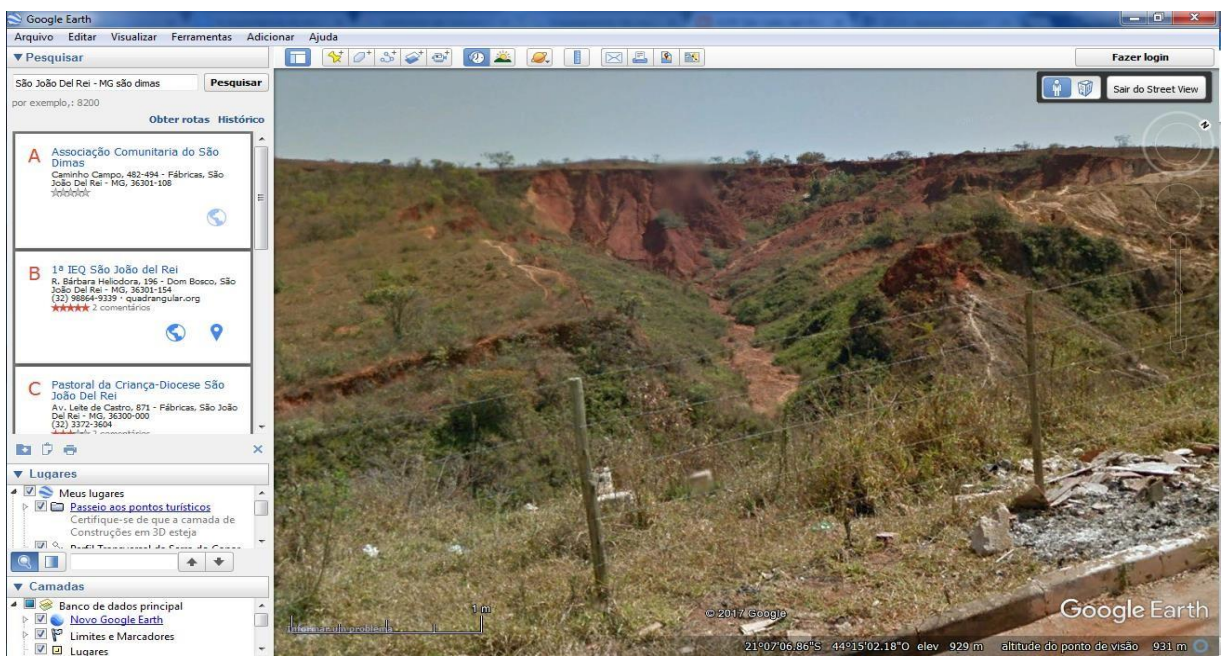

Fonte: *Google Earth*® *.* 

A imagem acima ilustra o processo de uma de uma voçoroca em estado avançado, localizado no bairro São Dimas, na cidade de São João Del Rey – MG, retirada do banco de dados do *Google Earth*® *.* Conectado à internet, imagens como essa podem ser extraídas no banco de dados disponibilizado pelo *software*, se o local desejado para realizar a aula de campo estiver devidamente registrado no banco de dados do programa.

O *Google StreetView* ajudará o professor a tornar melhor e mais dinâmico o seu trabalho pedagógico proporcionando aos alunos a compreender os conteúdos definidos na aula preparatória de campo. E, ainda, desperta maior senso de investigação e possibilita o aluno interação com o meio ambiente mais próximo a sua realidade, com autonomia em suas pesquisas, examinando imagens sejam ela em escala local, regional, ou global (SANTOS, 2013). O Parâmetro Curricular Nacional define que ao final do terceiro ciclo os alunos sejam capazes de reconhecer e comparar a presença da natureza, que estão presentes na paisagem local, com as manifestações da natureza presentes em outras paisagens (BRASIL, 1998).

Esse recurso é relevante para as práticas metodológicas e o ensino e aprendizagem dos conteúdos de Geografia, por disponibilizar banco de dados com imagens de diversos lugares do nosso país e de outros países do mundo. Com as imagens o professor pode proporcionar a observação das paisagens de diversos lugares, e fazer a caracterização da área de análise, como também a identificação das diferentes formas de relevo e os tipos de vegetações, tanto próximas, quanto distantes do contexto de sua região (Figura 14).

### **Figura 14 – Organograma dos conteúdos trabalhados com o recurso** *Street View.*

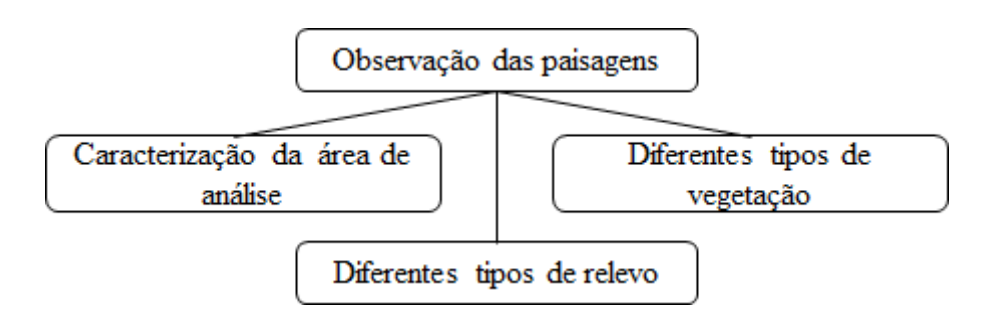

Fonte: Elaboração do autor.

Portanto, o recurso *Street View* proporciona o Professor estimular o censo de investigação dos alunos a partir da observação de imagens panorâmicas na visão horizontal de diversas regiões, de acordo com os objetivos traçados para o estudo. As imagens disponibilizadas pelo *Street View* podem estimular a idéia de aproximação dos lugares distantes, buscar locais relacionados às memórias passadas e acompanhar as transformações naturais e antrópicas exercidas sobre as paisagens.

### **4.2.5 Perfil Topográfico**

O quinto e ultimo instrumento elencado por essa pesquisa foi o Perfil Topográfico. Esse recurso possibilita traçar o perfil de elevação dos terrenos com o objetivo de auxiliar as análises morfométricas do relevo e sua interpretação. Para utilização desse instrumento, o usuário deve acessar o *menu* da barra de ferramentas localizada na parte superior da tela (Figura 15), com o auxilio do *mouse*, clicar no botão de comando Novo Caminho, e assim, poderá traçar o caminho para trabalhar de acordo com a finalidade da pesquisa.

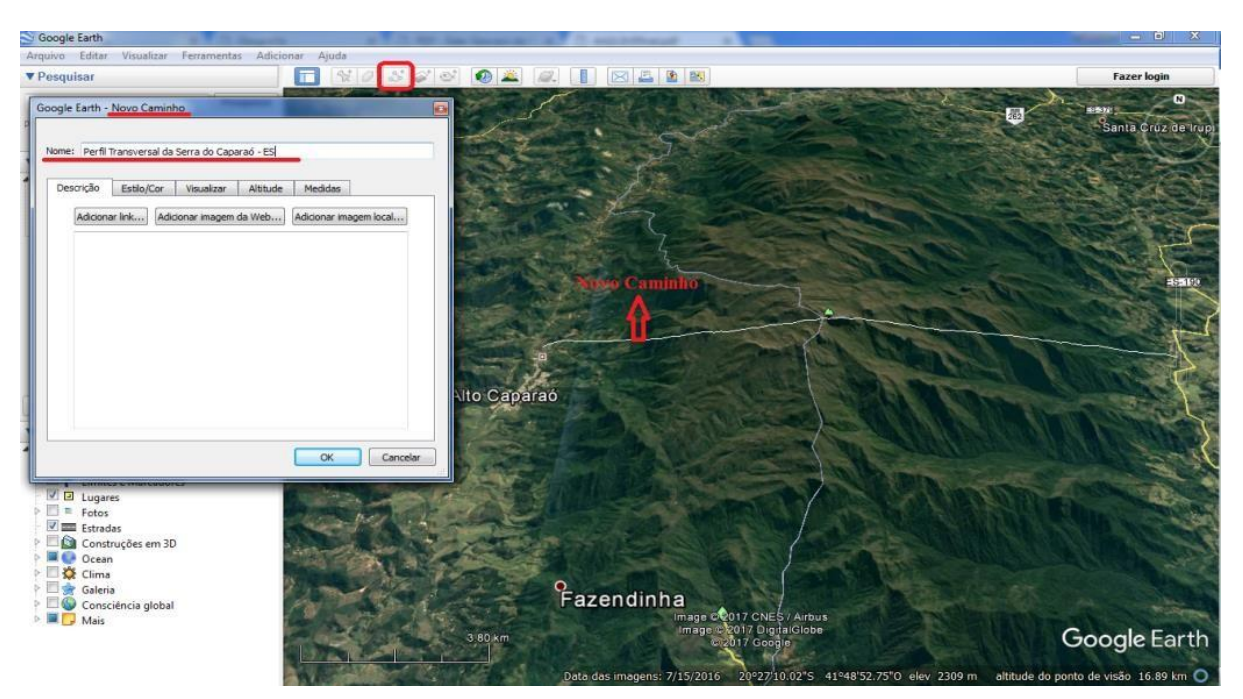

**Figura 15 - Localização para o uso do recurso Perfil Topográfico.** 

Fonte: *Google Earth*® *.* 

O relevo é representado por imagens que possibilitam traçar linhas de perfis de elevação e gerar gráficos. Para gerar os gráficos, depois de traçar o novo caminho, o usuário deve clicar com o botão direito do *mouse* no *menu* do lado esquerdo da tela, onde a camada está localizada, e selecione Mostrar perfil de elevação. Os dados dos gráficos são representados da seguinte forma: eixo X mostra a distância e o eixo Y mostra a elevação. O usuário, ao mover o cursor sobre as partes do perfil, perceberá o movimento da seta pelo caminho traçado e exibe a elevação e a distância representada pelos números em %, sobre a seta (Figura 16).

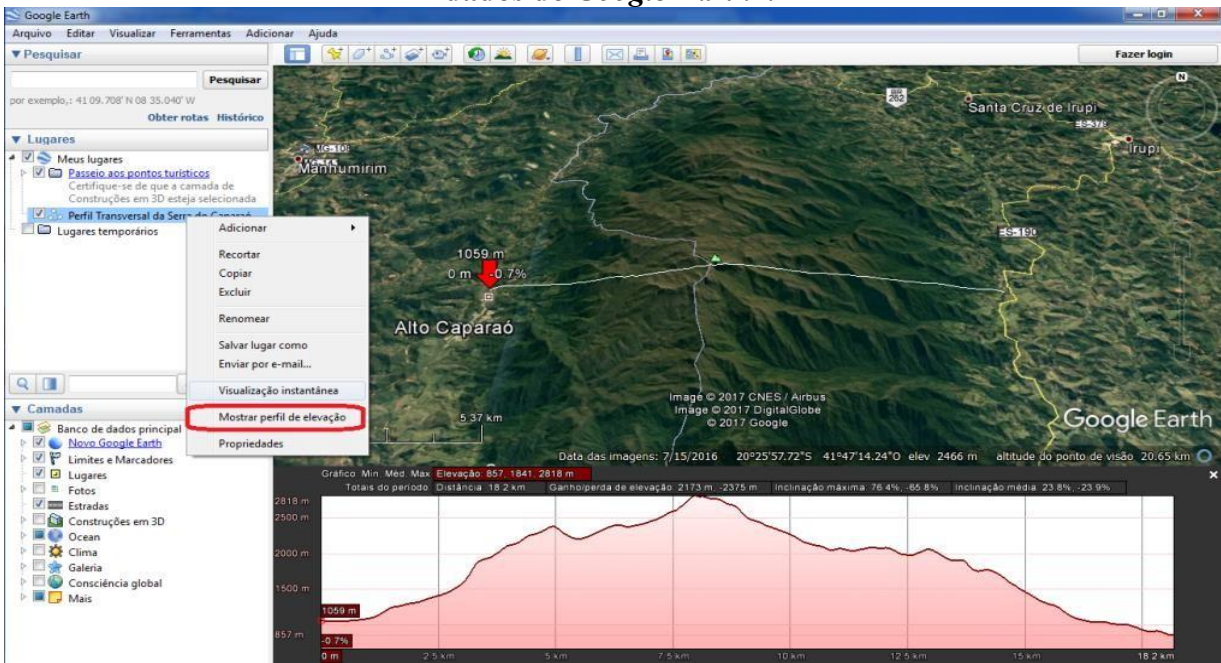

**Figura 16 - Perfil de elevação transversal da Serra do Caparaó – ES, gerado a partir dos dados do** *Google Earth***®** *.* 

Fonte: *Google Earth*® .

O Parâmetro Curricular Nacional (1988) sugere o estudo do Brasil de maneira que os alunos conheçam a diversidade das paisagens, sua natureza, e a dinâmica dos componentes que dela fazem parte. Como item, sugere também, trabalhar como o relevo se forma e os diferentes tipos de relevo (BRASIL, 1998).

Entretanto, é importante que o professor planeje previamente a execução de qualquer atividade ligada à área da educação com ou sem o uso da informática, contextualizando as informações transmitidas aos estudantes e sendo um agente que desperta curiosidade nos alunos para a percepção do tema à luz da mídia que é utilizada (CASTELLAR, 2014). A ação do professor deve ser de mediador, incentivando a capacidade de pensar, de analisar quaisquer conteúdos, através do raciocínio lógico, da análise e da comparação (SANTOS, 2013).

Os processos geomorfológicos não acontecem somente no entorno das escolas e universidades, de forma que grande parte dos alunos não consegue vivenciar outras paisagens geomorfológicas distantes de sua realidade (SANTOS, 2013). Os alunos podem experimentar e perceber as paisagens próximas e distantes de sua realidade, sem ir a campo, e trabalhar as informações recebidas em sala de aula para aplica-las na identificação de diferentes formas de relevo e discutir os processos que contribuíram para sua formação (TORRES; SANTANA, 2009).

Nessa perspectiva, o recurso Perfil Topográfico é relevante para as práticas metodológicas e o ensino aprendizagem dos conteúdos de Geografia, por proporcionar o professor a trabalhar, por meio de imagens de satélites, a identificação das variadas formas de relevo e discutir os processos que contribuem para sua formação com os alunos (Figura 17).

**Figura 17 – Organograma dos conteúdos trabalhados com o recurso Perfil Topográfico.** 

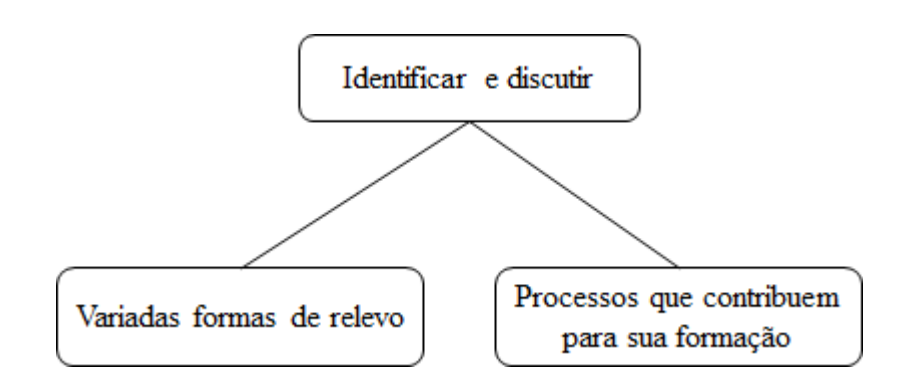

Fonte: Elaboração do autor.

O *Google Earth*® oferece diversos outros recursos que podem ser trabalhados com os mais variados temas da Geografia. É possível conhecer lugares a partir de alguns comandos, observar desmatamentos, construções, rodovias, hidrografia sem sair de casa ou da escola (SANTOS, 2013).

Como foi apresentado nesse capítulo, os recursos Regulador de *Zoom* e Adicionar Caminho, trabalham os temas que envolvem a Cartografia, como os diferentes tipos de escalas (local, regional, global), e visões (vertical, horizontal, oblíqua), lateralidade e orientação. Os recursos Imagens Históricas, *Street View* e Perfil Topográfico trabalham a análise e os processos modeladores da paisagem que atuam ao logo do tempo (Quadro 1).

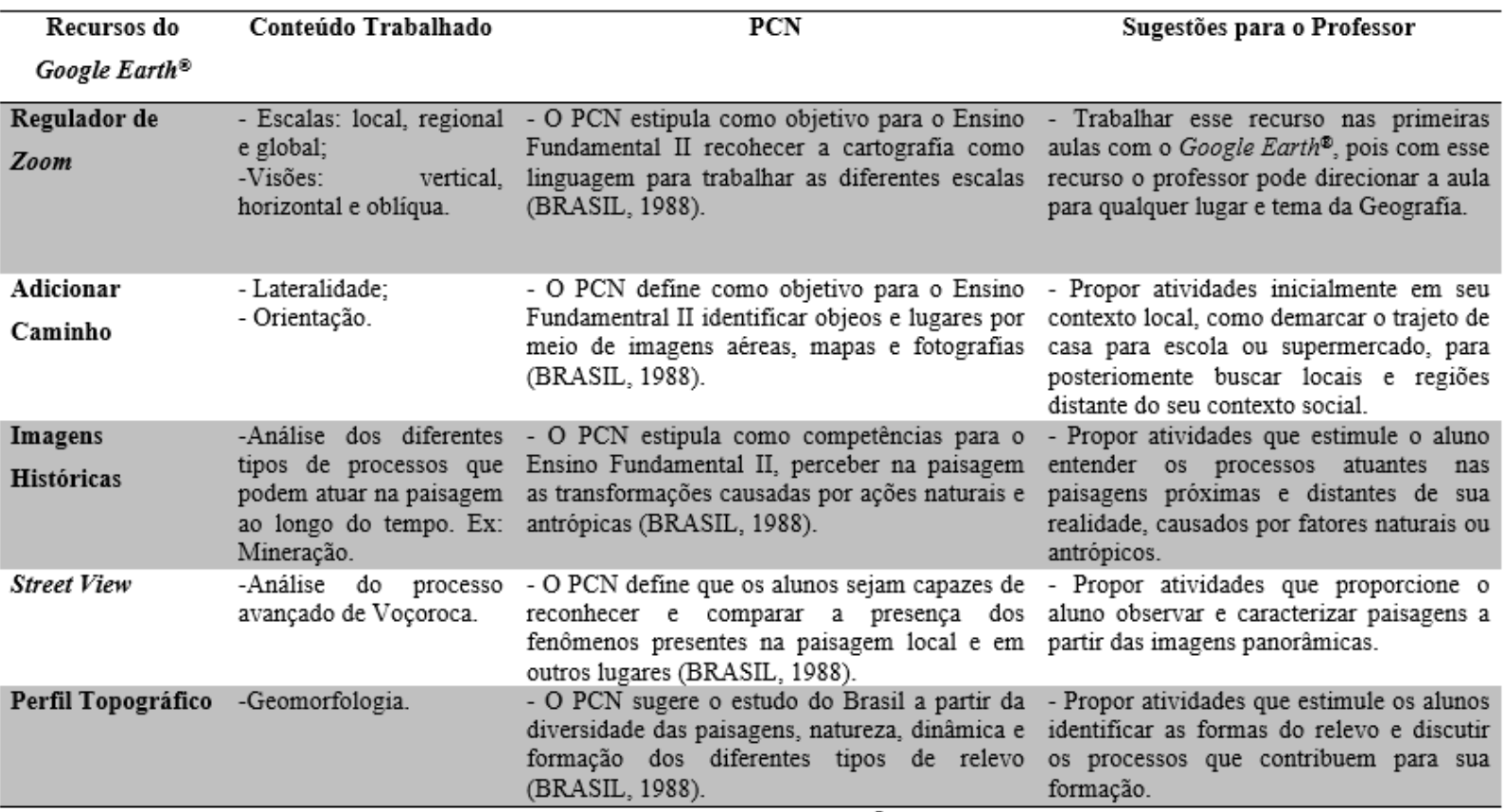

Quadro 1 – Recursos, conteúdos trabalhados e sugestões para o Professor, a partir dos objetivos e competências estipulados pelos<br>Parâmetros Curriculares Nacionais.

Fonte: Elaboração do autor, a partir de (BRASIL, 1998), e estudos do Google Earth®.

É importante destacar que o quadro 1 apresenta os principais pontos levantados nesta pesquisa, de acordo com as metodologias e objetivos propostos. A partir dos recursos elencados, e outros recursos não selecionados que o *Google Earth®* apresenta, é possível trabalhar outros temas que fazem parte da ciência geográfica, como o exemplo citado do autor Da Silva e Carneiro (2012) no inicio deste capítulo, trabalhando com diferentes recursos do *Google Earth®* os temas de desmatamento e a urbanização desordenada. A escassez de trabalhos acadêmicos, relacionado à pesquisa do *Google Earth®* como instrumento didático para auxiliar os professores nas aulas de Geografia, foi uma dificuldade encontrada para a realização da pesquisa. Dessa forma, surge a pertinência de divulgar e estimular o uso das tecnologias digitais como importantes instrumentos didáticos para aprimorar a produção do conhecimento geográfico.

Enquanto resultado da pesquisa, atendendo um dos objetivos do trabalho, foi elaborado um manual (Apêndice 1) intitulado de: Instrumento Didático para o Ensino de Geografia através dos Recursos do *Google Earth®*. Este material, aborda de forma sucinta, como utilizar os cinco recursos do *Google Earth®* selecionados. A perspectiva é disponibilizar esse material aos professores de Geografia, como forma de divulgação do conteúdo elaborado, e também, auxiliar nas práticas metodologicas, em conjunto com os métodos tradicionais no ensino de Geografia. Além disso, há possibilidade de outras formas de divulgação destes resultados, como por exemplo, um aplicativo.

### **5 CONSIDERAÇÕES FINAIS**

Na atual configuração da sociedade, grande parte das pessoas tem amplo acesso a informações por meio de diversos recursos tecnológicos, repercutindo na ideia de que a escola deixou de ser o único espaço de aquisição do conhecimento. Quando se trata da Geografia, por ser uma ciência que apresenta amplos conhecimentos e diversos conteúdos que a sala de aula não proporciona o contato direto com os temas que a ciência oferece para ser estudado, este aspecto fica mais evidente.

A cibercultura difundida na sociedade, permite uma diversidade de movimentos e agente sociais que se conectam, o que possibilita criar novas interações entre culturas

individuais e coletivas. Dessa forma, a presente pesquisa estudou o ciberespaço a partir das três leis proposta por Lévy (1999): a liberação do polo de emissão presente nas novas formas de relacionamento social, participação e colaboração de pessoas nos conteúdos a partir da conexão generalizada, e modificação dos fundamentos das instituições sociais e das práticas comunicacionais. No campo educacional, as tecnologías são consideradas extensões do cérebro, por ampliarem a capacidade cognitiva do indivíduo (LÉVY, 1993)

Frente à utilização das tecnologias digitais no ensino, professores e alunos, devem se apropriar dos recursos tecnológicos para serem trabalhados nas salas de aulas. O professor passa a ter um importante e fundamental papel na transmissão dos conhecimentos, como também, na escolha dos recursos que vai utilizar para a construção do processo de ensino e aprendizagem (TANAN; SILVA, 2016). É necessário o professor ir além do livro didático, do quadro, da explicação oral, para que leve o aluno a realizar reflexões relacionando os temas geográficos com as questões que envolvem o seu dia a dia (SOFFNER, 2005).

As tecnologias digitais trazem relevantes aspectos para o ensino de Geografia, por disponibilizar recursos que podem auxiliar nas práticas docentes e novas formas de ensinar e aprender nas aulas de Geografia. É importante destacar que a aplicabilidade do *Google Earth*® em sala de aula pode ser comprometida pelas limitações que a escola pode apresentar, em relação à estrutura, como falta de computadores, o acesso limitado à internet, e a falta de capacitação dos professores em trabalhar com o instrumento. No entanto, diante uma sociedade conectada, a possibilidade de se trabalhar os conteúdos exigidos utilizando recursos tecnológicos, principalmente os mais popularizados, contribui para uma educação contextualizada e atual.

O estudo realizado nesta pesquisa sobre o *Google Earth*® permitiu identificar alguns recursos com relevantes potenciais a serem utilizados pelo professor em sala de aula, como um instrumento didático mediador para trabalhar os conteúdos de Geografia. Os recursos Regulador de Zoom e Adicionar Caminho permite o professor trabalhar os temas ligados a cartografia, como discutir sobre os diferentes tipos de escalas e as visões, a lateralidade e orientação. Os recursos Imagens Históricas, Streete View e Perfil Topográfico permite o professor fomentar análises e processos que atuam sobre as paisagens, como também, discutir os assuntos ligados à geomorfologia.

Como produto final da pesquisa, foi elaborado um manual intitulado de: Instrumento Didático para o Ensino de Geografia através dos Recursos do *Google Earth*<sup>®</sup>, com objetivo de explicar de forma detalhada, o passo a passo para utilizar os recursos selecionados, como forma de auxiliar o professor mediar os conteúdos de Geografia em sala de aula em conjunto com os métodos tradicionais de ensino (Apêndice 1).

O ensino de Geografia na sua forma tradicional dificulta os professores trabalharem, e os estudantes não compreenderem os processos geográficos distantes do contexto de sua região (LIMA, 2012). Provavelmente, a medida mais eficaz de explorar a visualização geográfica seja por meio de observações feitas em campo, mas, tendo em vista a dificuldade de realizar viagens de campo com os alunos, o *Google Earth*® surge como instrumento mediador dos conteúdos de Geografia. (TORRES; SANTANA, 2009).

Ressalta-se que o uso de tecnologias como o *Google Earth*® deve ocorrer em conjunto com os métodos tradicionais de ensino, como forma de aprimorar o ensino e aprendizagem dos temas, e também, proporcionar o contato direto com o objeto de estudo e vivenciar as relações e processos importantes para a formação de um sujeito atuante e com opinião crítica na sociedade.

A presente pesquisa pode estimular a vontade e curiosidade dos professores para contribuir com ensino de Geografia, e apartir disso, elaborar técnicas e propostas metodológicas diferenciadas do método tradicional de ensino. O manual elaborado como produto dessa pesquisa, pode ainda ser adapitado pelos professores e inserir outras temáticas utilizando os recursos selecionados, como também, utilizar outros recursos que o *software* oferece e trabalhar os diferentes temas da ciência geográfica. Além disso, o manual pode ainda ser adaptado a recursos como um aplicatvo, para que seja um instrumento que contribua para a popularição das tecnologias digitais na Educação.

Neste contexto, a presente pesquisa não tem pretensão de finalizar as propostas a respeito da temática neste trabalho. Posteriormente, será desenvolvido um projeto de pesquisa para o curso de Doutorado em Educação, cuja a metodologia consistirá em desenvolver um procedimento metodológico a partir dos recursos do *Google Earth*® ,

para ser aplicado em um possível grupo amostral selecionado, e em seguida, elaborar a tese com os resultados obtidos.

# **6 REFERÊNCIAS**

ALMEIDA, Rosângela Doin. **Cartografia escolar**. Editora Contexto, 2011.

BARRETO, Nelma Vilaça Paes. Os desafios da educação&58; a cibercultura na educação e a docência online. **Vertices**, v. 12, n. 3, p. 149-164, 2010.

BRASIL. Ministério da Educação. **Base Nacional Comum Curricular:** segunda versão revista. Brasília: MEC, 2016a.

BRASIL. **Parâmetros Curriculares Nacionais**. Ministério da Educação e do Desporto. Secretaria da Educação Fundamental. Brasília: MEC/SEF, 1998.

CALLAI, Helena Copetti. Aprendendo a ler o mundo: a geografia nos anos iniciais do ensino fundamental. **Cad. Cedes,** Campinas, v. 25, n. 66, p. 227-247, 2005.

CASTELLAR, Sonia Maria Vanzella. A Cartografia e a Construção do conhecimento em contexto escolar. In: Almeida, Rosângela Doin de. (Org.). Novos Rumos da Cartografia: Escolar Currículo, linguagens e tecnologia. 1a ed. São Paulo: Contexto, 2014.

CASTELLAR, Sonia Maria Vanzella. **Educação Geográfica: a psicogenética e o conhecimento escolar.** In: Educação Geográfica e as Teorias de aprendizagens. Caderno Cedes, Campinas, vol. 25, maio/agosto, 2005.

CASTROGIOVANNI, Antonio Carlos; COSTELLA, Roselane Zordan. **Brincar e cartografar com os diferentes mundos geográficos.** Porto Alegre: EdiPUCRS, 2007.

CHAMPANGNATTE, Dostoiewski Mariatt de Oliveira; CAVALCANTI, Marcus Alexandre de Pádua. Cibercultura–perspectivas conceituais, abordagens alternativas de comunicação e movimentos sociais. **Revista de Estudos da Comunicação**, v. 16, n. 41, 2015.

DA MATTA, Roberto. Você tem cultura? In: Explorações – ensaios de sociologia interpretativa. Rio de Janeiro: Rocco, 1986, p.121- 129.

DA SILVA, Fábio Gonçalves; CARNEIRO, Celso Dal Ré. Geotecnologias como recurso didático no ensino de geografia: experiência com o Google Earth. **Caminhos de Geografia**, v. 13, n. 41, 2012.

DIAS CAETANO, Luís Miguel. Tecnologia e Educação: quais os desafios? Educação. Revista do Centro de Educação, vol. 40, núm. 2, mayo-agosto, 2015, pp. 295-309 Universidade Federal de Santa Maria Santa Maria, Brasil. **Educação**, v. 40, n. 2, p. 295- 309, 2015.

FREISLEBEN, Alcimar Paulo. KAERCHER Nestor André. COMO USAR DE FORMA CRIATIVA O GOOGLE EARTH, MAPS, STREET VIEW E DESENHOS MANUAIS DE MAPAS NAS AULAS DE CARTOGRAFIA. **Para Onde**!?, v. 8, n. 2, p. 147-153. 2014.

GATTI, B A. Formação de Professores no Brasil: Características e Problemas. Educação e Sociedade, Campinas, v. 31, n. 113, p. 1355-1379, 2010. Disponível em: http://www.scielo.br/pdf/es/v31n113/16:pdf Acesso: 13 fev. 2020.

GIBSON, William. Neuromancer. London: HarperCollins Publishers. 1984.

GIDDENS, Anthony. **Sociologia.** 4ed. Porto Alegre: Artmed, 2005.

GONÇALVES, Amanda Regina et al. Analisando o uso de Imagens do "Google Earth" e de mapas no ensino de geografia. **Ar@ cne. Rev. electr de recursos en Internet sobre Geografia y Ciências Sociales.[En línea]. Barcelona**, 2007.

GUIMARÃES, Iara Vieira. Ensinar e aprender Geografia na Base Nacional Comum Curricular (BNCC). **Ensino em Re-Vista**, Uberlândia, v. 25, n. 4, p. 1036-1055, 20 dez. 2018.

KENSKI, Vani Moreira. Tecnologias e ensino presencial e a distância. Campinas, SP: Papirus, 2003.

KOHN, Karen; MORAES, Cláudia Herte. O impacto das novas tecnologias na sociedade: conceitos e características da Sociedade da Informação e da Sociedade Digital. In: **XXX Congresso Brasileiro de Ciências da Comunicação**. 2007.

LARAIA, Roque de Barros. **Cultura**: um conceito antropológico. 14ª ed. Rio de Janeiro: Jorge Zahar Editor, 2001.

LARAIA, Roque de Barros. **Cultura:** um conceito antropológico. 19ª Ed. Rio de Janeiro: Jorge Zahar, 2006.

LEMOS, André. As estruturas antropológicas do ciberespaço. In: **Cibercultura:**  tecnologia e vida social na cultura contemporânea. Porto Alegre: Sulina, 2008.

LEMOS, André. Les communautes virtuelles. In: Sociétés, n. 45, Ed. Dunod, Paris, 1994. Disponível em: [http://www.facom.ufba.br/pesq/cyber/lemos/cvirtual.html. A](http://www.facom.ufba.br/pesq/cyber/lemos/cvirtual.html)cesso em: 03/12/2018.

LÉVY, Pierre. **As tecnologias da inteligência**: o futuro do pensamento na era da informática. São Paulo: Ed. 34, 1993.

LÉVY, Pierre. **Cibercultura.** Tradução de Carlos Irineu as Costa. São Paulo: Editora 34, 1999.

LÉVY, Pierre. **Cibercultura**. São Paulo: Editora 34, 1999.

LÉVY, Pierre. **O que é o virtual?** São Paulo: Ed. 34, 1996.

LÉVY, Pierre. **Cibercultura**. São Paulo: Ed.34, 2005.

LIMA, Aldi. **TIC na educação no Brasil:** o acesso vem avançando. E a aprendizagem? In: COMITÊ GESTOR DA INTERNET NO BRASIL. Pesquisa Sobre o Uso das Tecnologias de Informação e Comunicação no Brasil: TIC Educação 2011. São Paulo: CGI.br, 2012. Coord. Alexandre F. Barbosa. Trad. Karen Brito.

MASSENZIO, Marcello. **A história das religiões na cultura moderna.** São Paulo: Hedra, 2005.

MEDEIROS, Zulmira; VENTURA, Paulo Cezar Santos. The concept Technological Culture and a study in the educational environment. **Ensaio Pesquisa em Educação em Ciências (Belo Horizonte)**, v. 9, n. 2, p. 272-289, 2007.

MORAN, José Manuel. Ensino e aprendizagem inovadores com tecnologia audiovisuais telemáticas. In: MORAN, José Manuel e outros. Novas tecnologias e mediação pedagógica. Campinas, SP: Papirus. 2000, p. 11-65. (Coleção Papirus Educação).

OLIVEIRA, Adriana Tavares de. MUDANÇAS CULTURAIS: TECNOLOGIAS E EDUCAÇÃO, 2011.

OLIVEIRA, Carlos Eduardo de. Expectativas e dificuldades de licenciandos em matemática relativas ao uso da Tecnologia Informática. 2008.

OLIVEIRA, José Lisboa Moreira de. O conceito antropológico de Cultura. **Universidade Católica de Brasília.[sd].** Disponível em:< https:[//www.](http://www/) ucb. br/sites/000/14/PDF/OconceitoantropologicodeCultura. pdf>. Acesso em dez. 2018, v. 15, p. 83-105, 2015.

PEREIRA, Licicléa Aparecia dos Santos. Os desafios enfrentados pelos professores na atualidade. 2014.

ROCHA E SILVA, Anna Flávia. Correspondentes Internacionais: Conflitando culturas, (Monografia apresentada ao departamento de Jornalismo da Faculdade de Comunicação Social da Universidade Federal de Juiz de Fora) Juiz de Fora: FACOM/UFJF, mar. 2006. 77 fls . (digit.).

RODRIGUES, Alexandre; SOUSA, Nilton. A internet e o ensino de geografia. **Projeção e Docência**, v. 3, n. 1, p. 37-55, 2012.

ROSA, Rosemar. Trabalho docente: dificuldades apontadas pelos professores no uso das tecnologias. In: **Anais do Encontro de Pesquisa em Educação e Congresso Internacional de Trabalho Docente e Processos Educativos.** 2013. p. 214-227.

SANTAELLA, Lucia. Cultura e artes do pós-humano. São Paulo; Paulus, 2003.

SANTANA, Denise Dias; PAGNAN, Celso Leopoldo. A tecnologia como mediadora da prática pedagógica. **Revista Terra & Cultura: Cadernos de Ensino e Pesquisa**, v. 30, n. 59, p. 83-90, 2018.

SANTOS, Antonilson Pereira dos. O uso da ferramenta Google Earth na alfabetização cartográfica: experiência com alunos do 8º ano do ensino fundamental. Trabalho de Conclusão de Curso (Graduação em Geografia) – Universidade Estadual da Paraíba, Centro de Educação, 2013.

SANTOS, Milton. Técnica, espaço, tempo: globalização e meio técnico-científico informacional.1994.

SAWAGUCHI, Takashi. Geoscience education using a brand-new Google Earth. **Terrae Didatica**, v. 14, n. 4, p. 415-416, 2018.

SILVA, Renildo Franco; CORREA, Emilce Sena. Novas tecnologias e educação: a evolução do processo de ensino e aprendizagem na sociedade contemporânea. **Educação e Linguagem, ano**, v. 1, n. 1, p. 23-25, 2014.

SOFFNER, Renato Kraide. **As tecnologias da inteligência e a educação como desenvolvimento do potencial humano.** Tese de doutorado - Universidade Estadual de Campinas, Faculdade de Educação. Campinas, 2005.

SOFFNER, Renato Kraide; KIRSCH, Deise Becker. Educação na cibercultura: as tecnologias da inteligência e a práxis educativa. **REVISTA INTERSABERES**, v. 9, n. 18, p. 220-229, 2014.

SOUSA, Iomara Barros de . Geotecnologias aplicadas ao ensino de cartografia: uma experiência com o Google Earth e o GPS no ensino fundamental II. **PESQUISAR– Revista de Estudos e Pesquisas em Ensino de Geografia**, v. 5, n. 7, p. 2-18, 2018.

TANAN, Karla Christiane Ribeiro; SILVA, Gilcileide Rodrigues. O uso do Google Earth e do Google Maps nas aulas de Geografia. In: XVIII Encontro Nacional de Geógrafos. Jun, 2016, São Luís, MA. Anais (on-line) Maranhão: ENG2016. Disponível em:http://www.eng2016.agb.org.br/resources/anais/7/1468290283\_ARQUIVO\_KARL [ATANAN\\_EIXOEDUCACAO.pdf. A](http://www.eng2016.agb.org.br/resources/anais/7/1468290283_ARQUIVO_KARLATANAN_EIXOEDUCACAO.pdf)cesso em: 24/05/2019.

TORRES, Eloiza Cristiane; SANTANA, Cristiane Daniela. Geomorfologia no ensino fundamental: conteúdos geográficos e instrumentos lúdico-pedagógicos. GEOGRAFIA (Londrina), v. 18, n. 1, p. 233-246, 2009.

VYGOTSKY, Lev Semyonovich. A Formação Social da Mente: o desenvolvimento dos processos psicológicos superiores. 4. ed. São Paulo: Martins Fontes, 1991.

VYGOTSKY, Lev Semyonovich. A formação social da mente S. Paulo: Martins Fontes, 2000.

# **APÊNDICE**

# MANUAL

Instrumento Didático para o Ensino de Geografia através dos Recursos do **Social Earth** 

**Elaboração: Saymon Lana Costa**

**UFVJM/MPICH**

# Ìndice

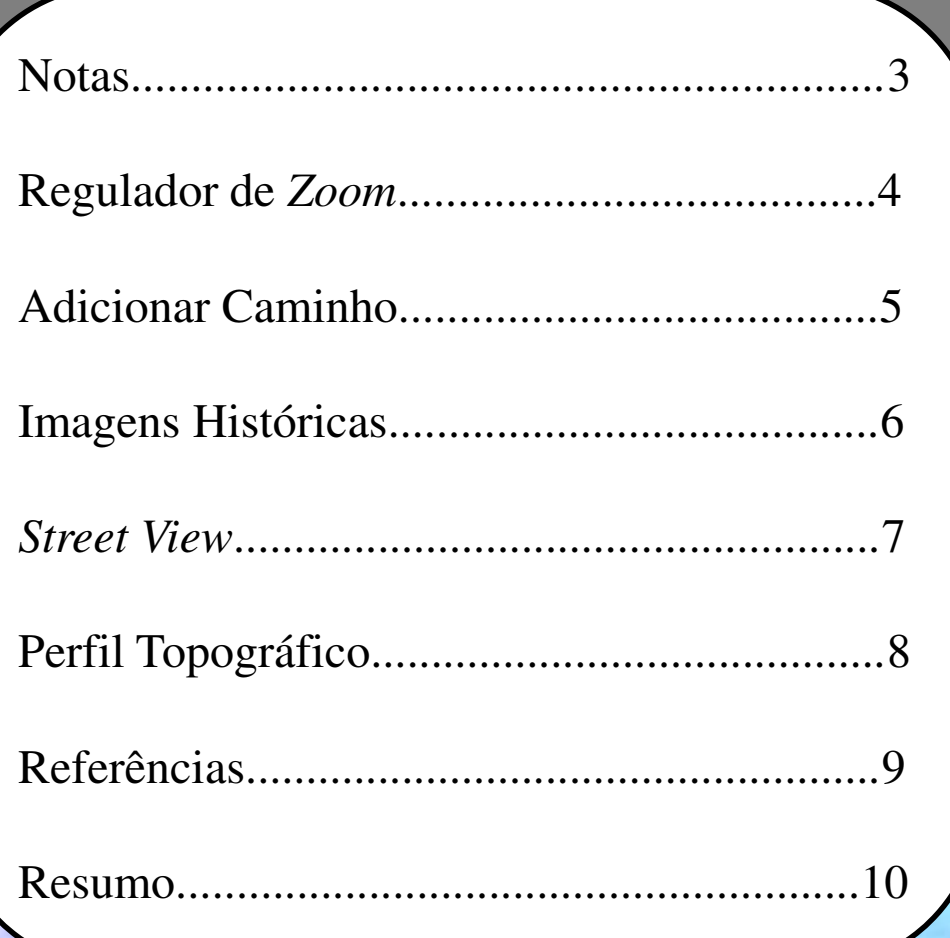

# Notas

# **O Manual:**

Esse manual é fruto da Pesquisa de Mestrado do Programa de Pós-Graduação em Ciências Humanas da Universidade Federal dos Vales dos Jequitinhonha e Mucuri – UFVJM intitulada de, Elaboração de um Instrumento Didático para o Ensino de Geografia através dos Recursos do *Google Earth,* defendida em Março de 2020.

O manual é voltado para o ensino de Geografia, e visa acesso por parte dos professores. O principal objetivo é explicar, de forma detalhada, o passo a passo para utilizar os recursos: Regulador de *Zoom*, Adicionar Caminho, Imagens Históricas, *Street View* e Perfil Topográfico, disponibilizados pelo *software Google Earth* na versão Pro.

A justificativa da escolha desse *software* para a pesquisa partiu das experiências vividas nos anos de estágio e locais de trabalho. A partir daí, foi observado que havia aulas desmotivadoras, os alunos desanimados, metodologias que não instigavam a curiosidade, a crítica e a vontade de aprender. Considerando que, atualmente a população tem acesso às tecnologias de informação e comunicação e aos conjuntos de possibilidades que os computadores conectados à internet oferecem, o *Google Earth* se destaca em meio a gama de *softwares* disponíveis na *web*.

# **O** *software Google Earth***:**

O *Google Earth* é um *software* disponibilizado no *web* site da empresa estadunidense de forma gratuita, apresenta fácil instalação e recursos de manuseio simples, as imagens disponibilizadas são apresentadas em alta resolução e em três dimensões (3 D) com escalas diferenciadas (SAWAGUCHI, 2018). Este *software* é um instrumento para pesquisas *online*, seu recurso principal é possibilitar a visualização de locais específicos da Terra (SANTOS,2013).

A escolha dos cinco recursos para serem analisados na pequisa, se dá por permitir o professor de Geografia trabalhar os diversos temas que perpassa na ciência geográfica, como conhecer o espaço onde vivemos, os estudos da organização das cidades, regiões, países, continentes, e relacionar os conteúdos ministrados em sala de aula com o uso do aplicativo, para fazer a relação de uso e finalidade dos espaços (SOUSA, 2018).

# Regulador de *Zoom*

1º Para utilizar o Regulador de *Zoom*, basta pressionar o quivo Editar Visualizar Een .<br>FN/0'3'4'6'BBBB botão + ou -, ou utilizar o botão de rolagem do *mouse* para ampliar ou A Torre Eiffel<br>A Torre Eiffel reduzir a imagem. Cristo Redent C Grand Canyon **Sydne** i Qi Imagem inicial do *Google Earth* em Google Earth Escala Global. 

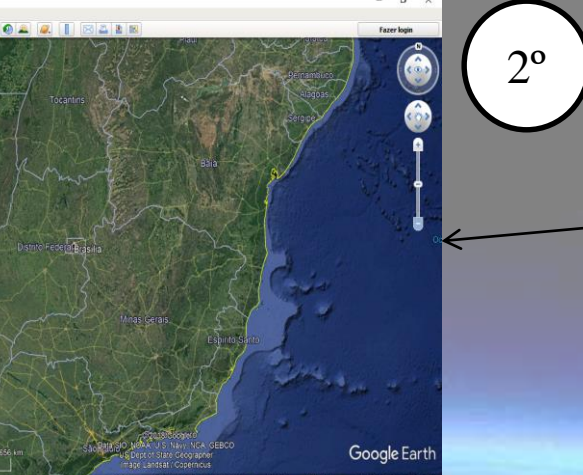

uivo Editar Visualizar

<sup>2</sup> *S*<sup>c</sup> Comece of<br><sup>2</sup> A Torre Effel Chisto Redento C O Grand Canyo V Sidney

3º

Se pressionado o botão esquerdo do *mouse* em qualquer ponto da imagem e movimenta-lo, o *Google Earth* irá deslocar de acordo com o comando executado pelo usuário. Clicando duas vezes sobre o ponto, o programa direcionará automaticamente. Exemplo de imagem em Escala Regional.

4

O regulador de *zoom* permite alterar a inclinação, aproximando e distanciando do ângulo de visão sobre a Terra. Exemplo de imagem em Escala Local.

**Cristo Redento** O Grand Canyo V Sydney **A** 

# Adicionar Caminho

Para utilizar o Adicionar Caminho o usuário deve inicialmente, através do *Zoom*, reduzir a imagem até a região ou local escolhido para a análise de acordo com o objetivo da pesquisa. Posteriormente clicar no ícone que representa essa função, localizado na barra de ferramentas na parte superior da tela. Desse modo, para adicionar o caminho, o usuário deve clicar no ponto inicial do percurso a ser realizado na imagem exibida, e posteriormente, marcar os pontos intermediários para criar o caminho a ser percorrido no mapa.

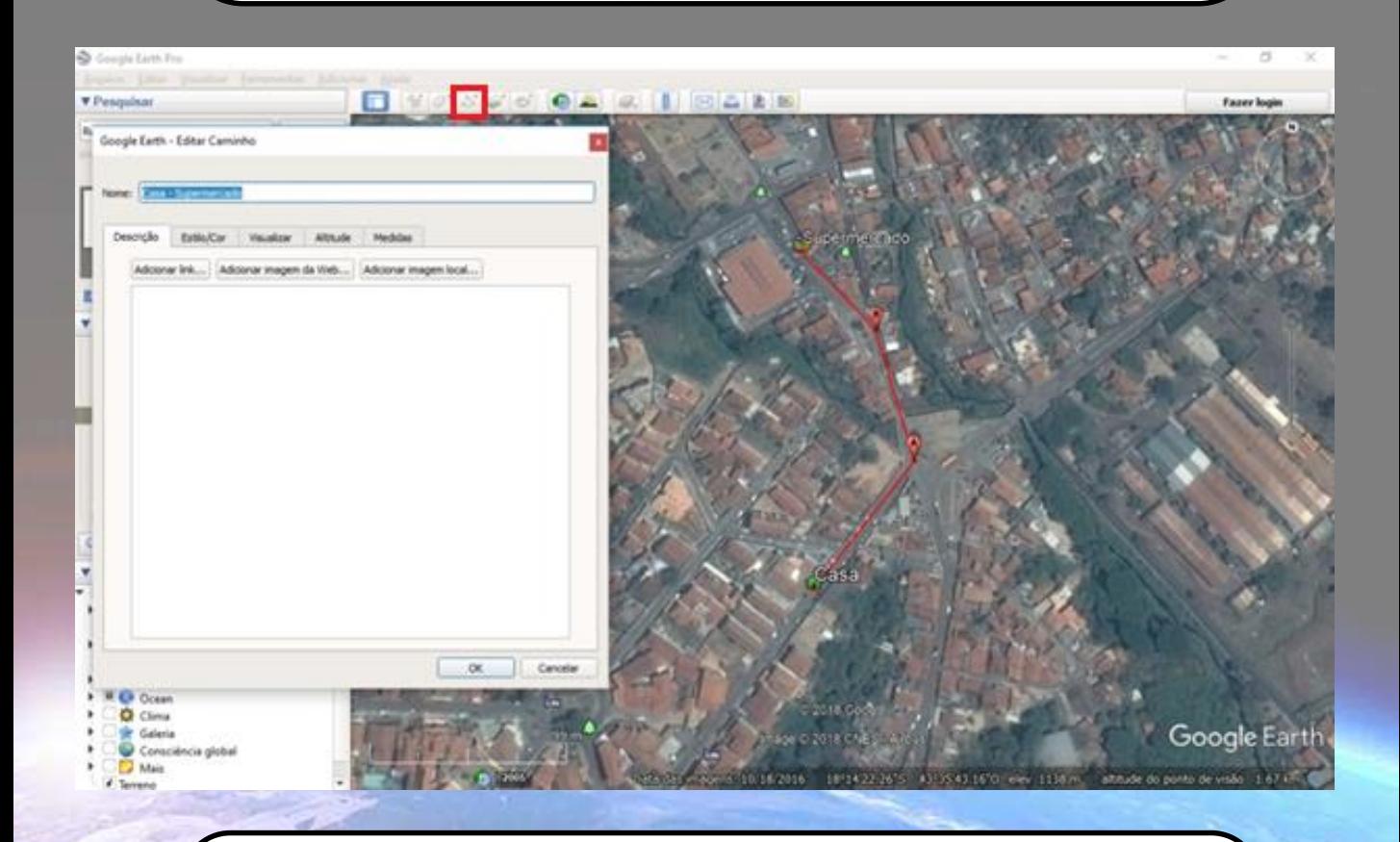

Após traçar o caminho, basta adicionar os marcadores nos pontos desejados. Ao lado do campo Nome há a opção de escolher os ícones para a representação dos pontos selecionados. O *software* também possibilita ao usuário uma caixa para personalizar o caminho e os pontos, dar nome, alterar a cor das marcações realizada, aumentar o traçado da linha demarcada e o tamanho dos pontos selecionados.

1º

# Imagens Históricas

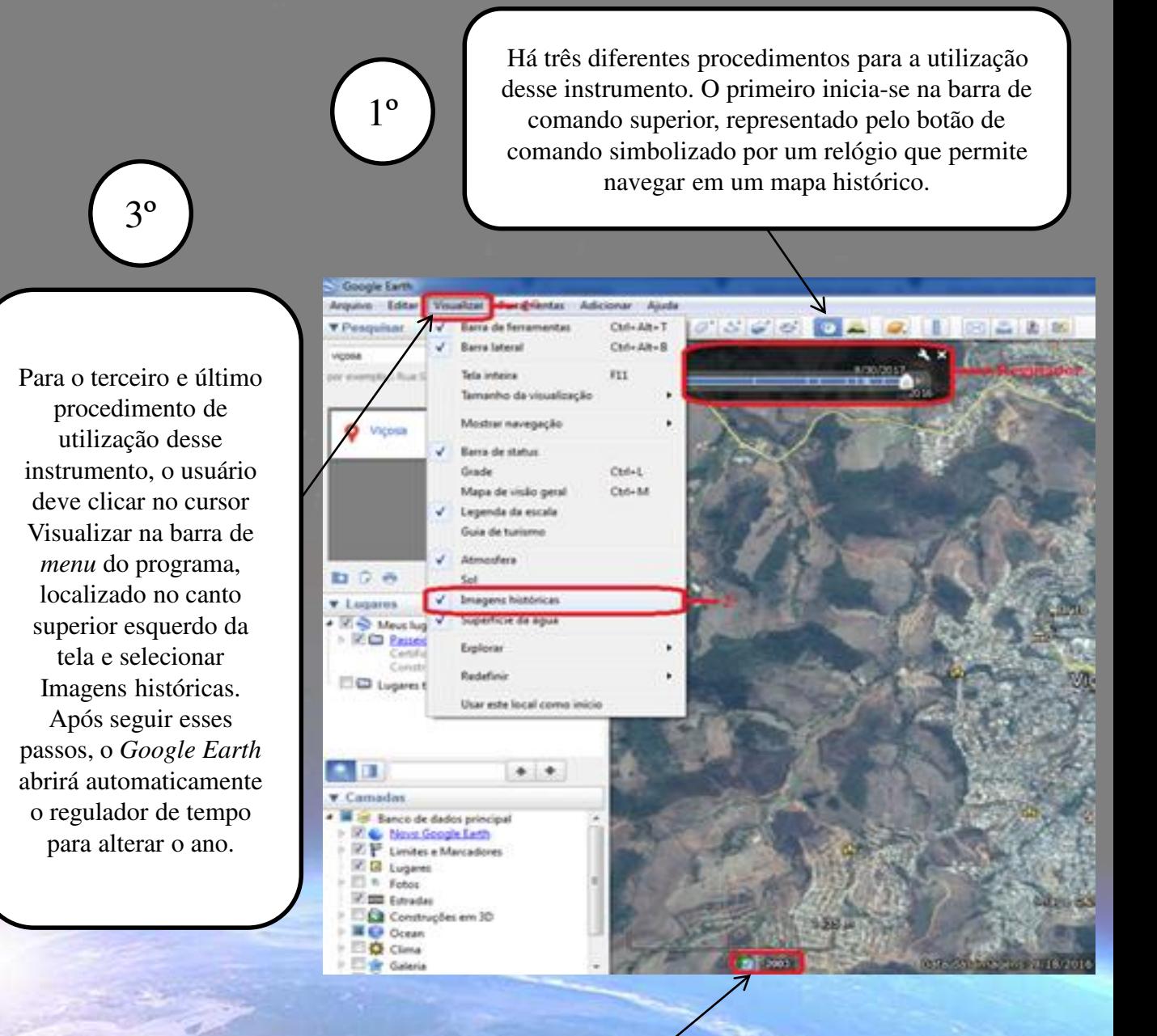

O segundo procedimento, pode ser realizado através das datas das imagens localizadas no canto esquerdo inferior da tela, se aparecer um ícone de relógio e o ano junto a essa informação, as Imagens Históricas estão disponíveis para esse local. Basta clicar e selecionar as datas das imagens e o *software* atualizará o mapa.

2º

# *Street View*

# ៣

Para a utilização desse instrumento, basta clicar no ícone representado por um boneco, localizado no canto superior direito da tela, e arrastar para a direção do mapa, depois espere o programa carregar a imagem.

1º

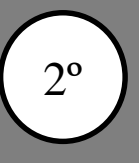

Para se deslocar clique com o cursor na direção que deseja seguir. Para olhar ao redor, clique e arraste o *mouse* ou usar o ícone representado por setas de orientação para direita ou esquerda. Para aumentar e diminuir o *zoom* da imagem fornecida pelo instrumento *StreetView*, use o botão de rolagem do *mouse* ou usar o ícone representado pelo sinal de + e -, para aumentar ou diminuir, localizado abaixo dos ícones representado por setas de orientação.

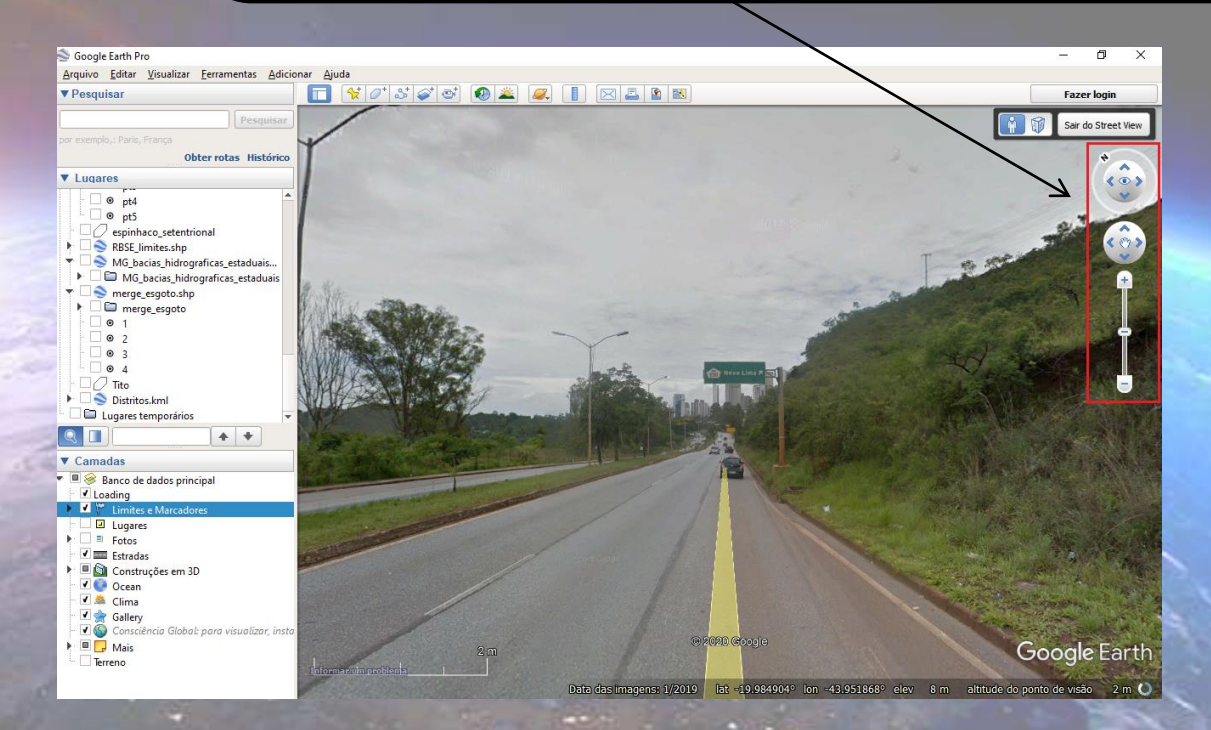
## Perfil Topográfico

Para utilização desse instrumento, o usuário deve acessar o menu da barra de ferramentas localizada na parte superior da tela. Com o auxilio do *mouse*, clicar no botão de comando Novo Caminho, e assim, poderá traçar o caminho para trabalhar de acordo com a finalidade da pesquisa.

1º

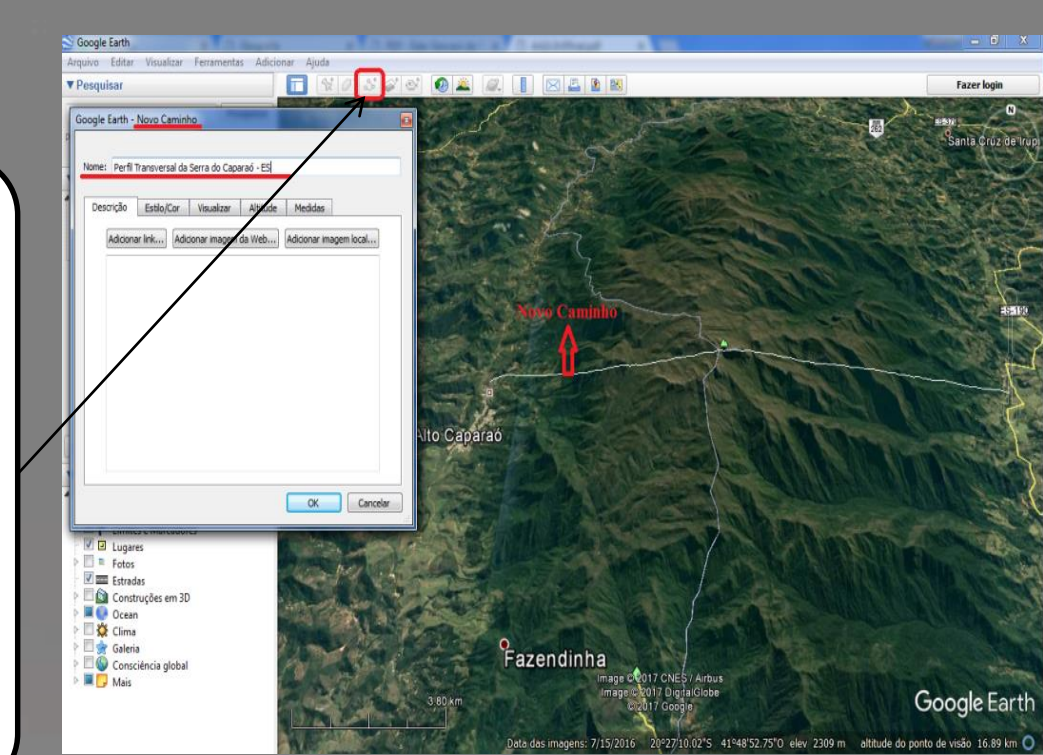

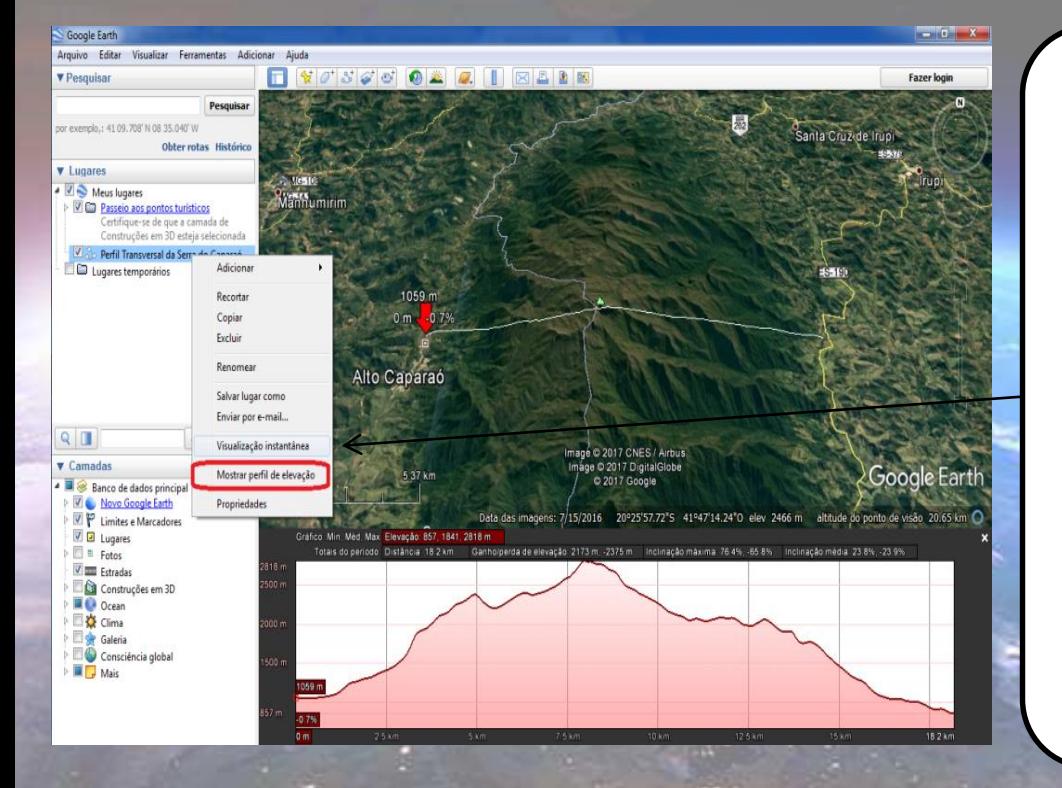

Para gerar os gráficos, depois de traçar o novo caminho, o usuário deve clicar com o botão direito do *mouse* no menu do lado esquerdo da tela, onde a camada está localizada, e selecione Mostrar perfil de elevação. O usuário, ao mover o cursor sobre as partes do perfil, perceberá o movimento da seta pelo caminho traçado e exibe a elevação e a distância representada pelos números em %, sobre a seta.

2º

## Referências

- SANTOS, Antonilson Pereira dos. O uso da ferramenta Google Earth na alfabetização cartográfica: experiência com alunos do 8º ano do ensino fundamental. Trabalho de Conclusão de Curso (Graduação em Geografia) – Universidade Estadual da Paraíba, Centro de Educação, 2013.
- SAWAGUCHI, Takashi. Geoscience education using a brand-new Google Earth. **Terrae Didatica**, v. 14, n. 4, p. 415-416, 2018.
- SOUSA, Iomara Barros de . Geotecnologias aplicadas ao ensino de cartografia: uma experiência com o Google Earth e o GPS no ensino fundamental II. **PESQUISAR–Revista de Estudos e Pesquisas em Ensino de Geografia**, v. 5, n. 7, p. 2-18, 2018.

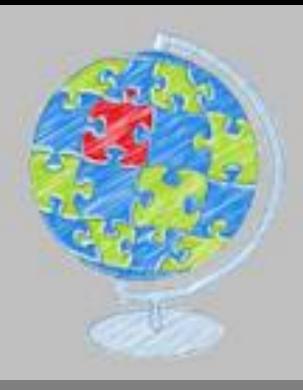

## **NUFVJM**

Programa de Pós-Graduação em Ciências Humanas

## **Resumo**

O manual foi a presentado ao curso de Mestrado Interdisciplinar em Ciências Humanas, da linha de pesquisa Educação, Cultura e Sociedade, da Faculdade interdisciplinar em Humanidades da Universidade Federal dos Vales dos Jequitinhonha e Mucuri (UFVJM), sob orientação da Prof. Dr. Elayne de Moura Braga.

O estudo realizado sobre o *Google Earth* permitiu identificar alguns recursos com relevantes potenciais a serem utilizados pelo professor em sala de aula, como instrumento didático mediador para trabalhar os conteúdos de Geografia. Os recursos Regulador de *Zoom* e Adicionar Caminho permite o professor trabalhar os temas ligados a cartografia, como discutir sobre os diferentes tipos de escalas e visões, lateralidade e orientação. Os recursos Imagens Históricas, *Street View* e Perfil Topográfico permite o professor fomentar análises e processos que atuam sobre as paisagens, como também, discutir os assuntos ligados à geomorfologia.